## REPARO Innovate · Make · Maintain · Repair We do that & much more

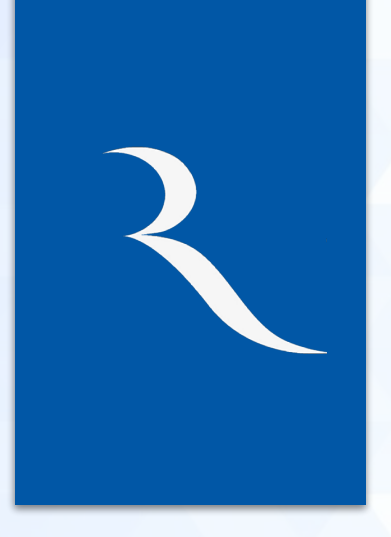

M/s Reparo Private Limited is a technology company, with a team of **qualified professionals**, from prestigious institutions headed by **Ex Armed Forces officer**. Our company has developed innovative next gen– solution **REPARO INTERACTIVE INTELLIGENT TOUCH PANEL - REBOARD,** an interactive Panel for Smart class rooms, to enhance the learning process in educational institutions.

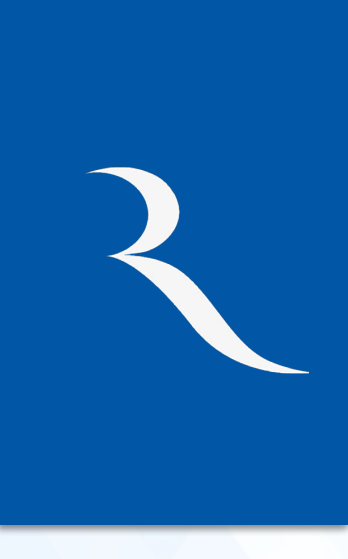

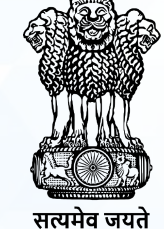

वाणिज्य एवं उद्योग मंत्रालय **MINISTRY OF COMMERCE**<br>AND INDUSTRY

#### **REPARO Private Limited**

**RECOGNISED STARTUP BY GOVT. OF INDIA MINISTRY OF COMMERCE.**

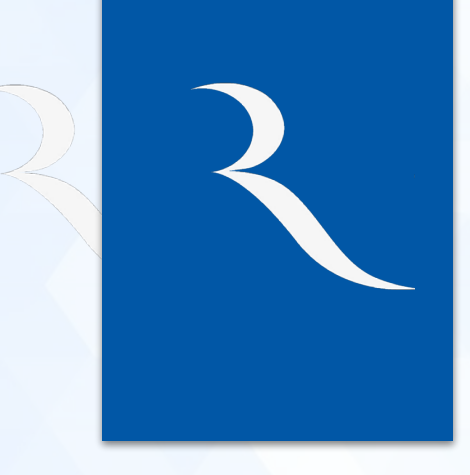

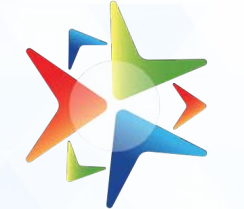

GeM<br>Government<br>e Marketplace

#### **REPARO Private Limited**

**GEM REGISTERED VENDOR**

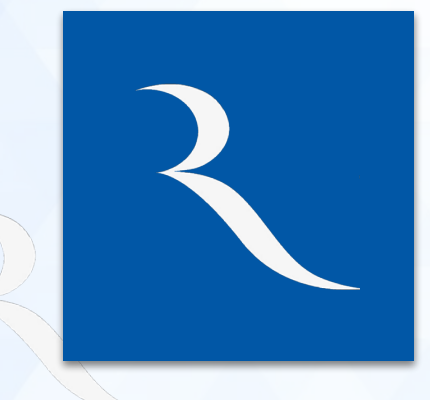

**Certifications: BIS, ISO 9001:2015, ISO 50001:2018, RoHS, CE, CB, FCC etc.**

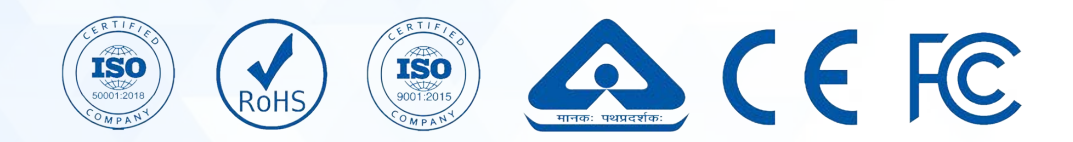

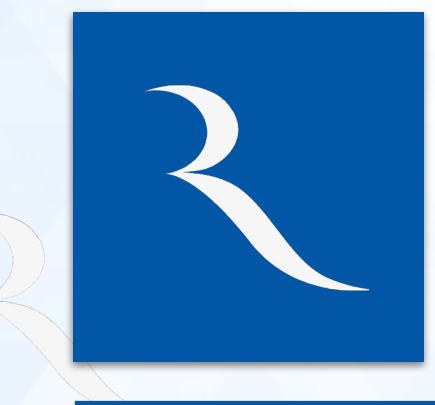

**Member of CII, FICCI and ASSOCHAM**

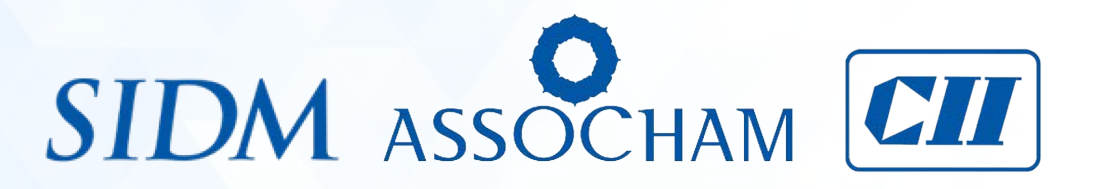

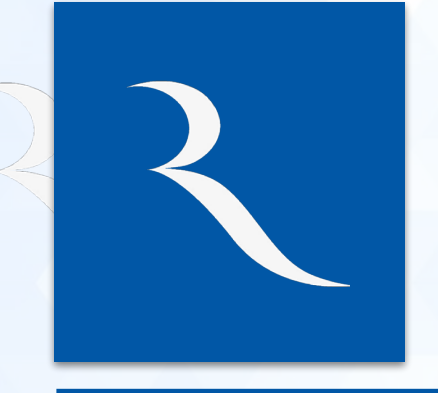

**Successfully delivered solution to various Govt Department such a Indian Navy, Central Universities, TCIL, Indian Army to name a few.**

#### **Certifications:**

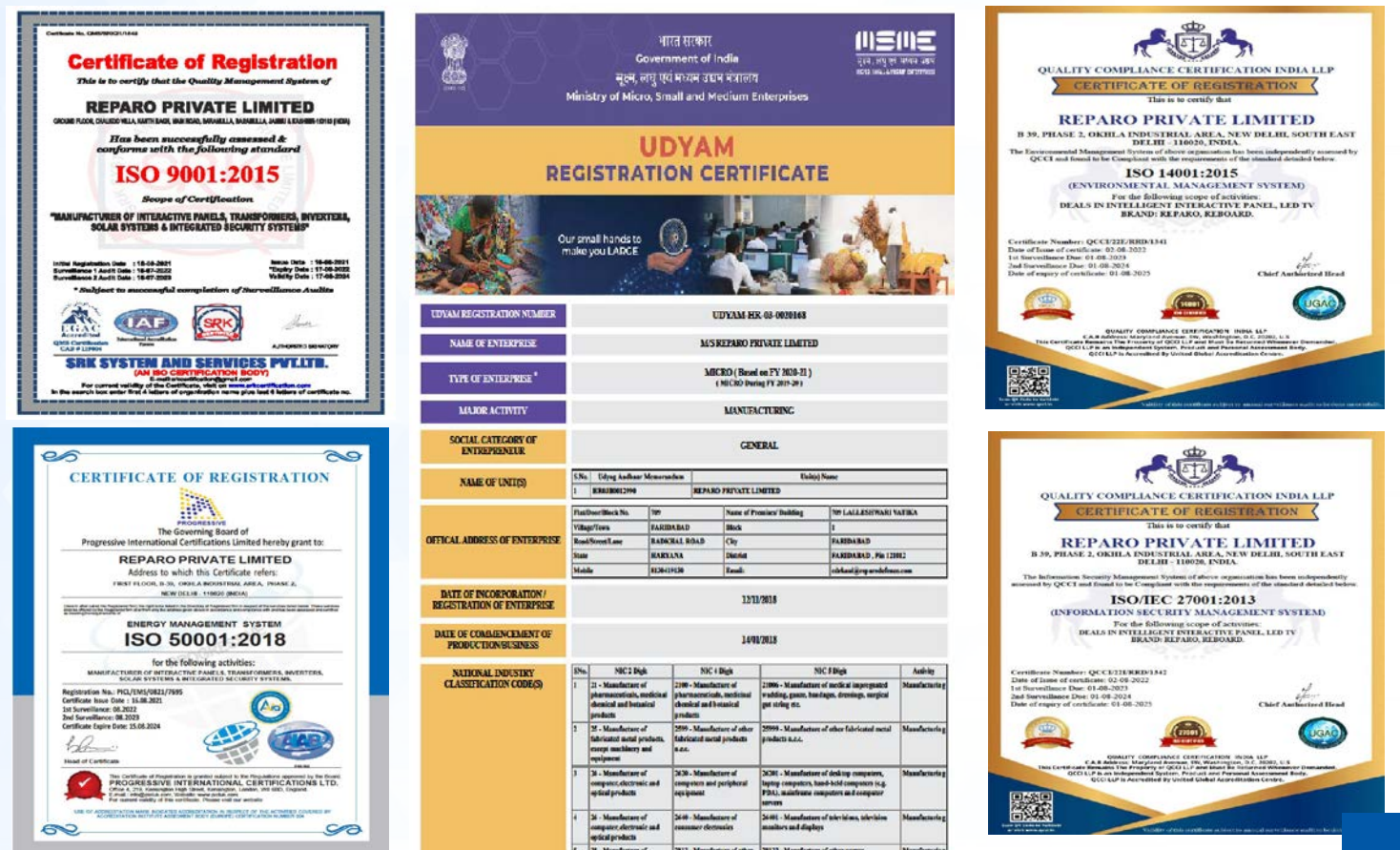

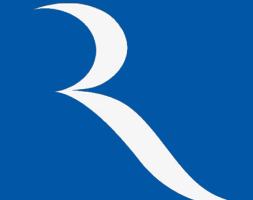

#### **Certifications:**

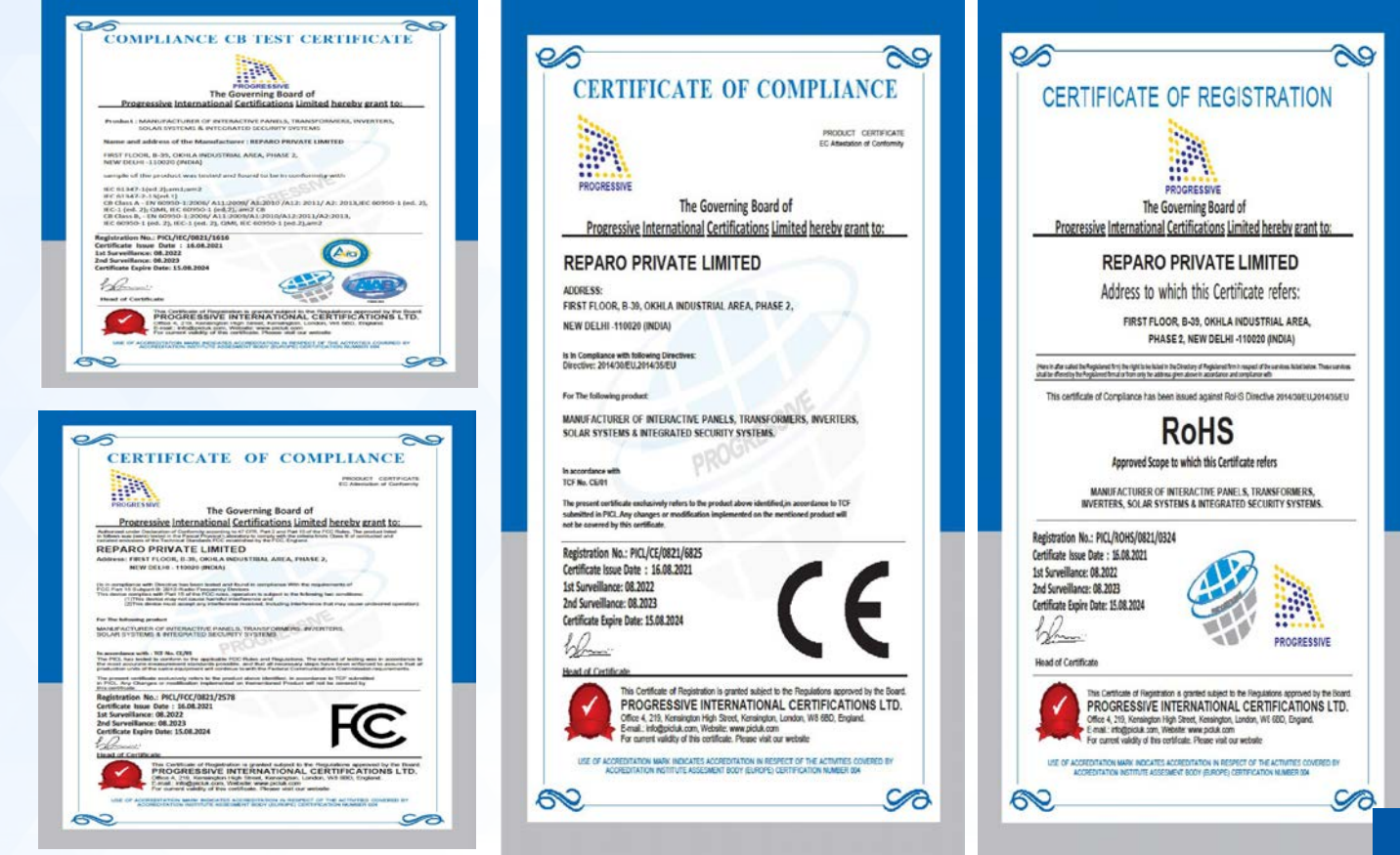

re*l*board

## **About Us**

#### **SHAPING THE FUTURE OF EDUCATION & BUSINESS**

Reboard is an **intelligent, interactive board** shaping the **future of education and business**, with smart learning. With a **high-definition interactive display**, Reboard has been designed to enhance the effectiveness of the training and learning process by providing **all-in-one classroom and conference room** solutions.

It bestows intelligent technological solutions in one place, aiming to **transform the traditional ways of teaching** with a digital approach.

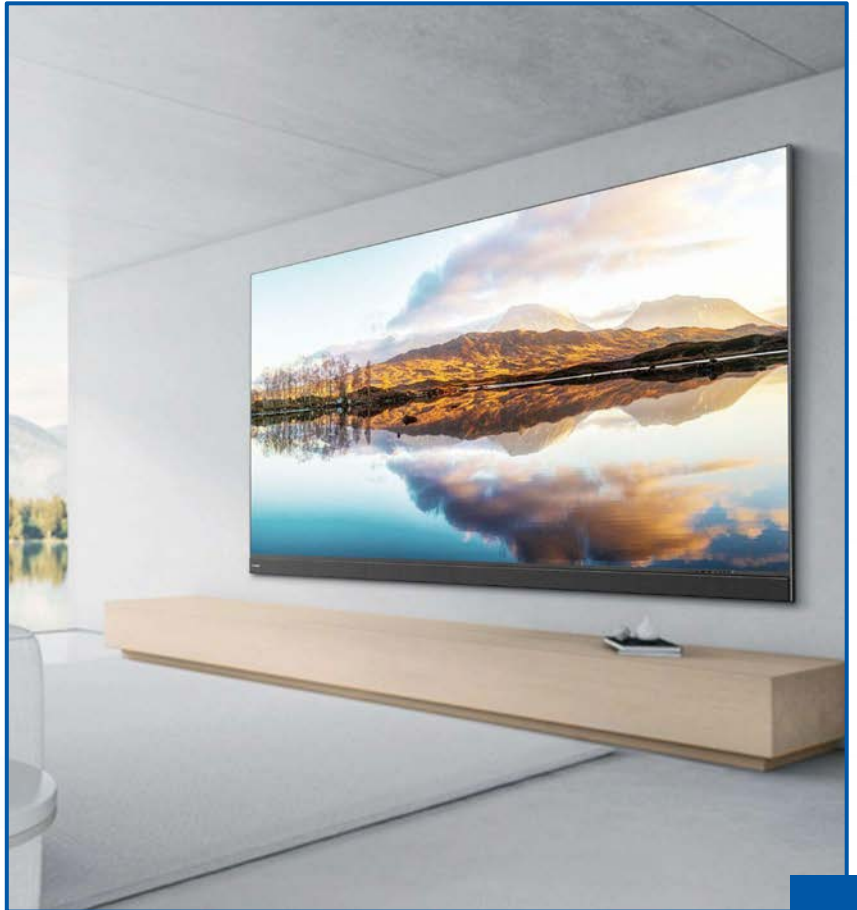

#### re*l*board **Revolutionary Board**

The revolutionary board focuses on **delivering the best-in-class features** to help **educators, students & working professionals** enhance their instructional delivery and learning.

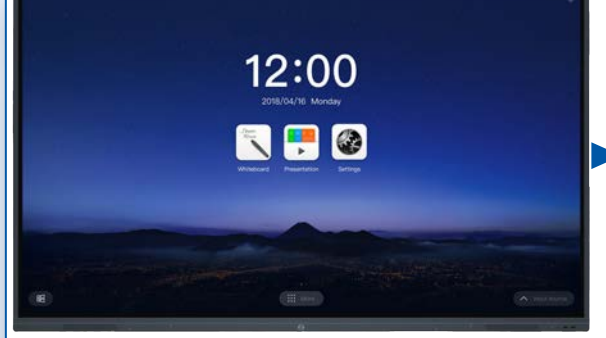

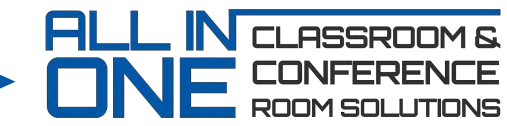

Delivering the best-in-class features

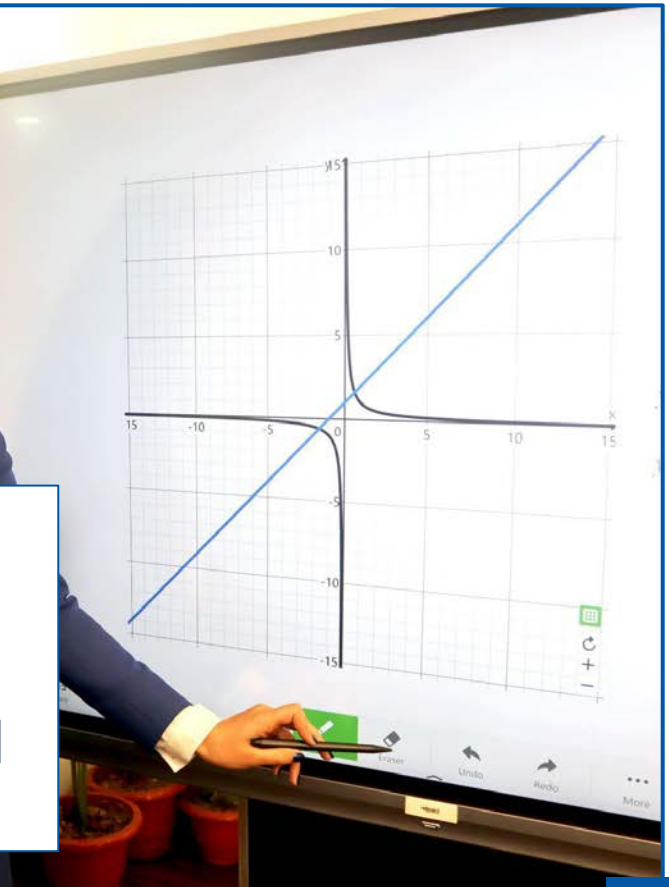

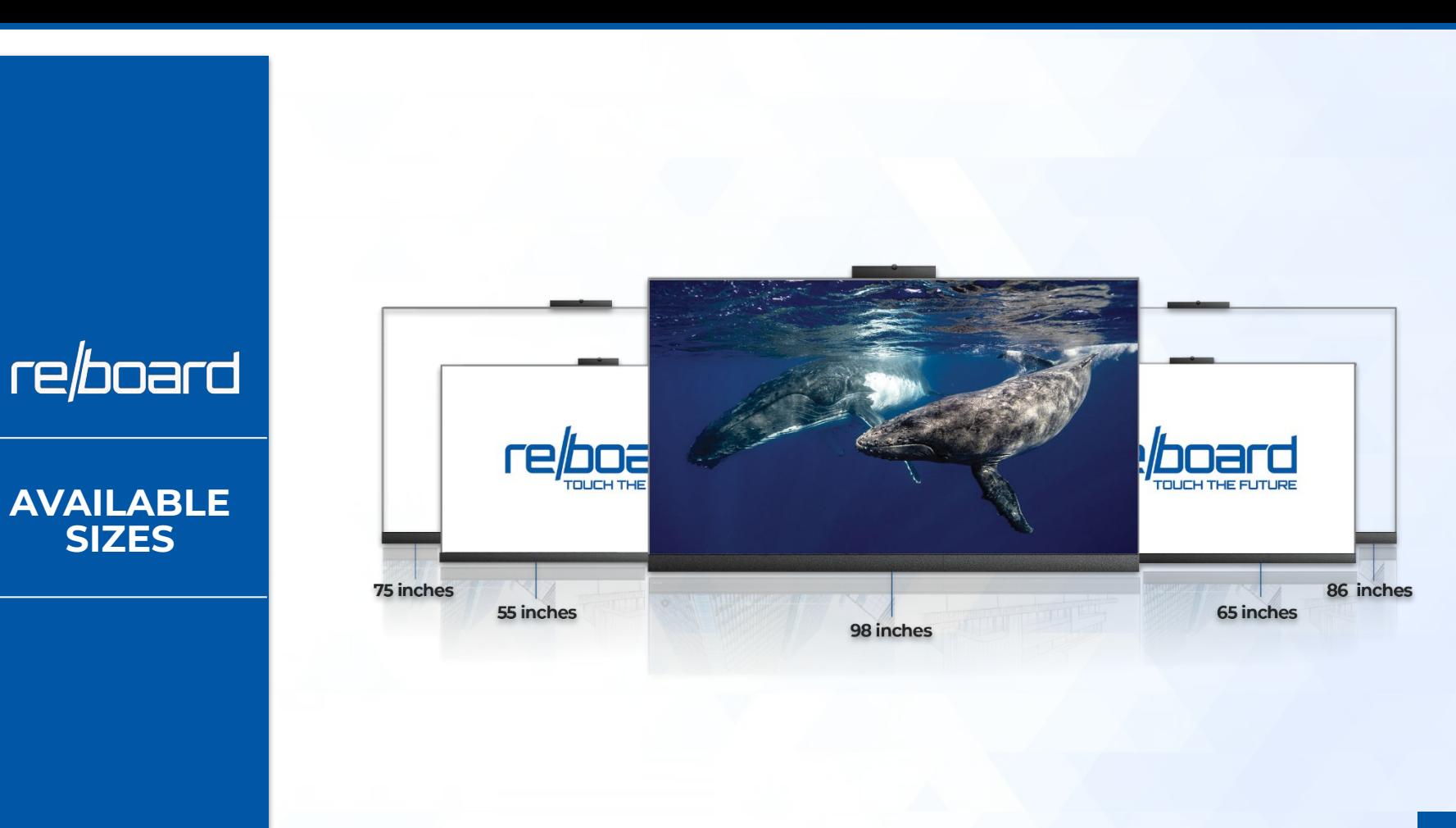

## re*board*

#### **ALL IN ONE INTERACTIVE BOARD**

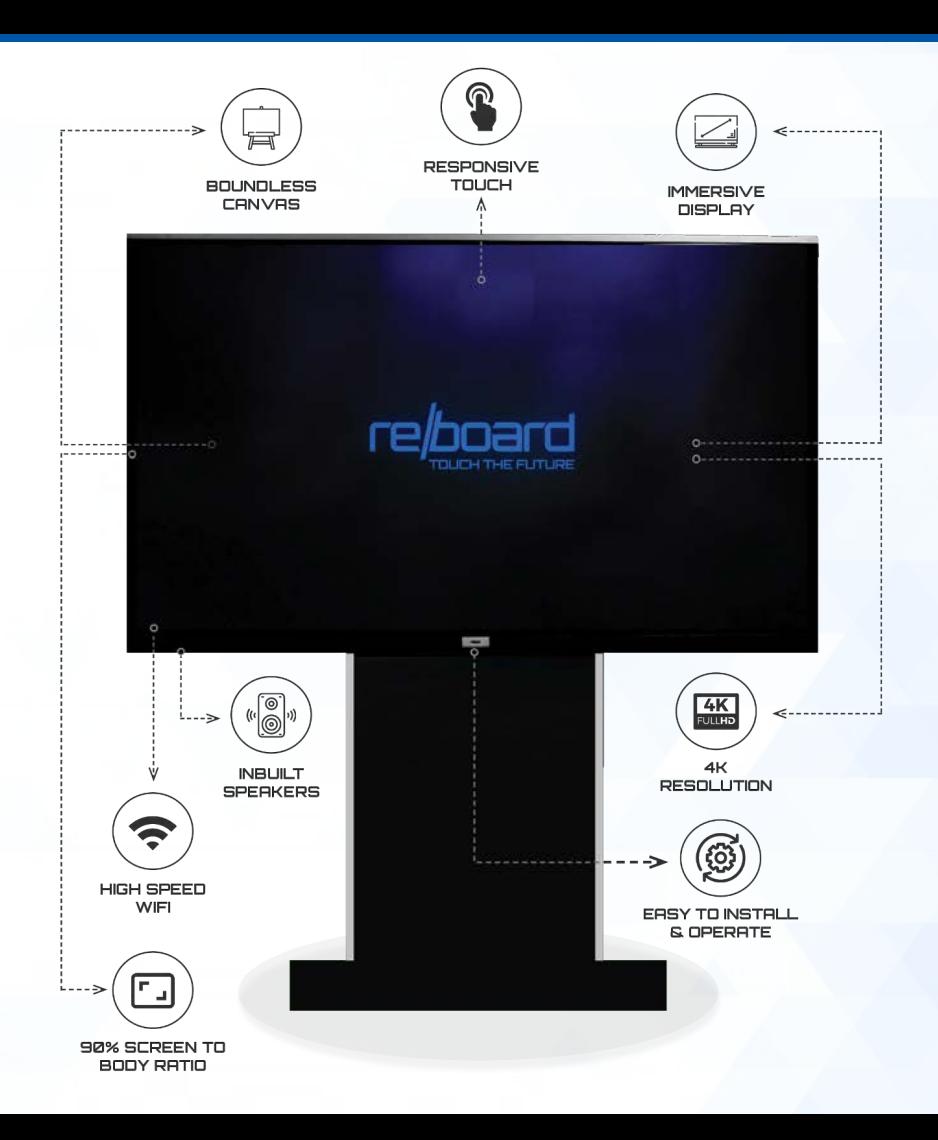

Reboard's interactive features let the user explore and discover his inner creativity and exhibit ideas innovatively.

## re*board*

Reboard is focused on providing sustainable technology to the people. With a plethora of advanced features, it is an ideal product for schools & universities to enhance their teaching and learning experiences.

**INTERACTIVE FEATURES**

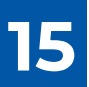

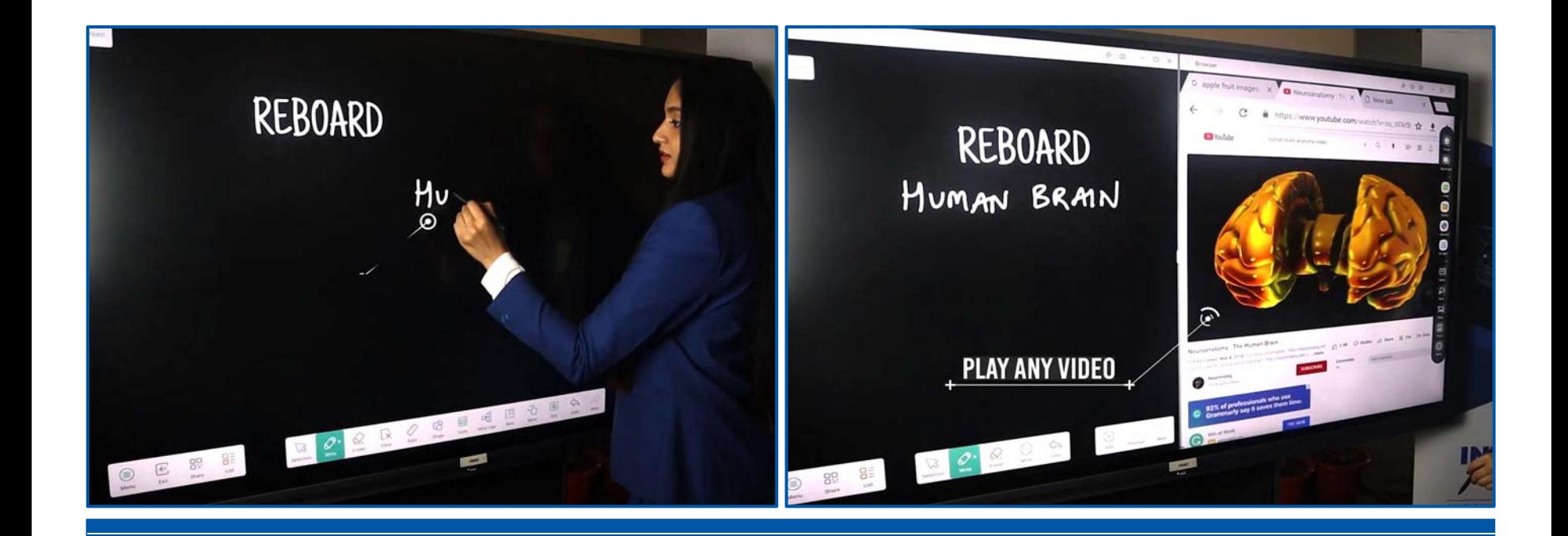

#### **Write and play videos simultaneously in**  re/board **the same frame**

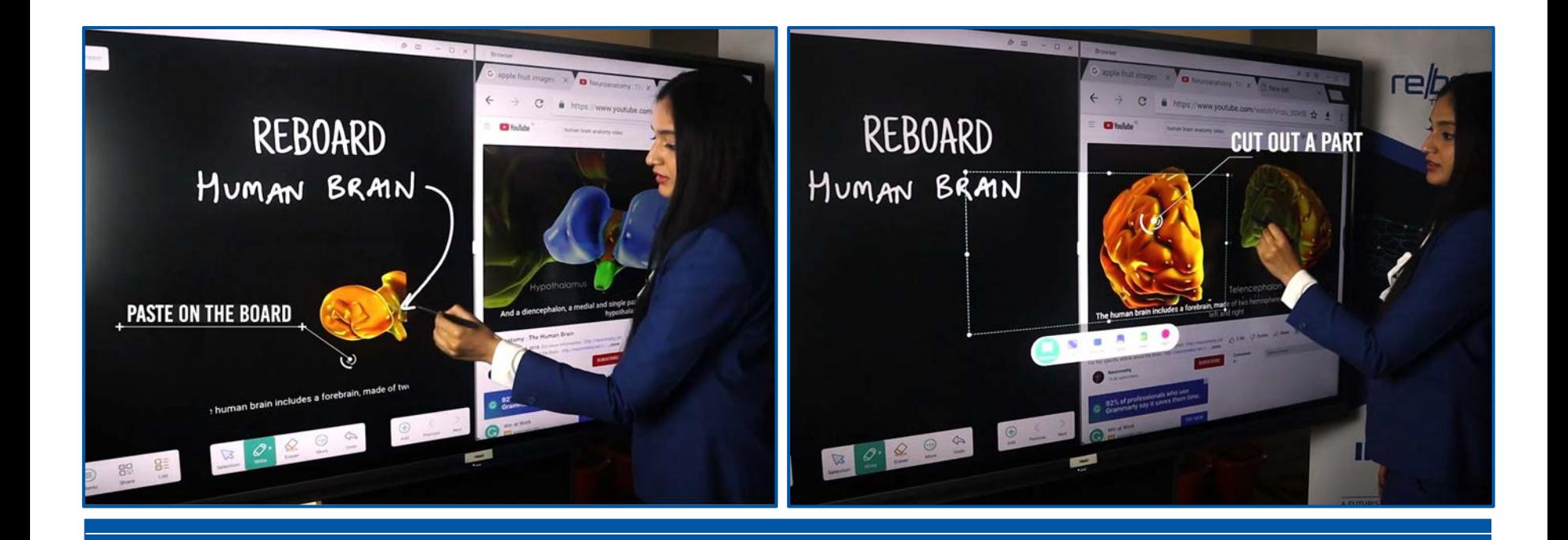

#### **Cut out any part of a video & paste it on**  re*board* **Reboard**

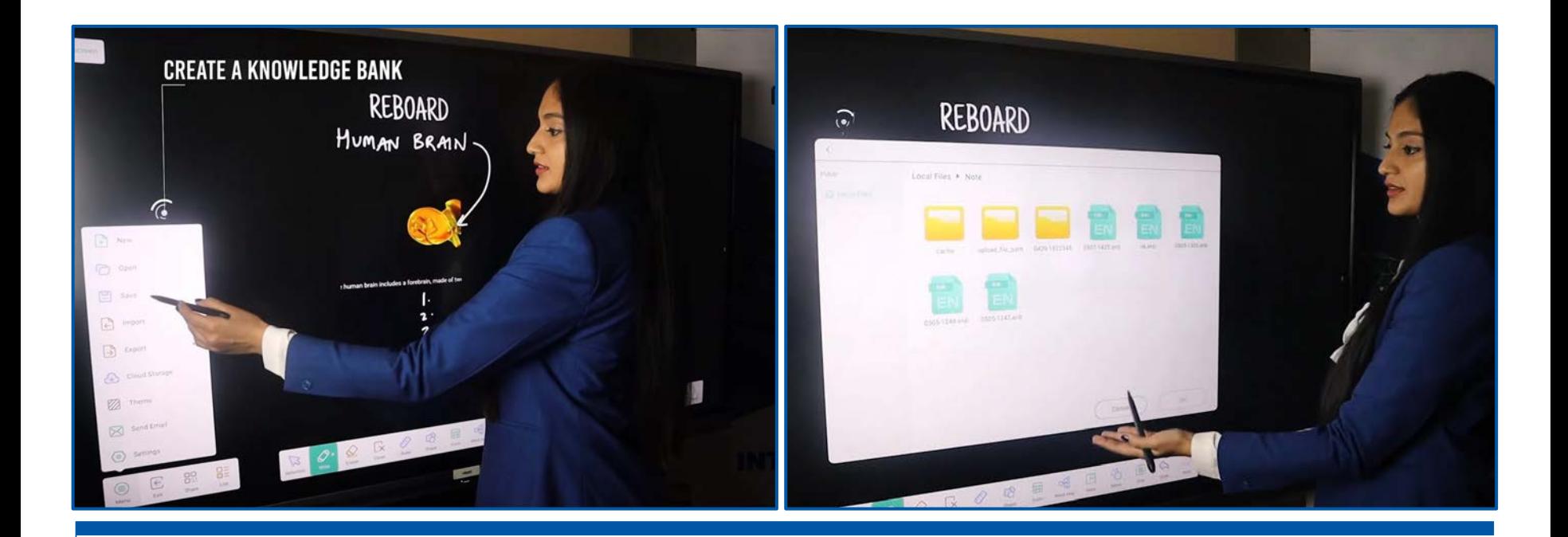

#### **Create a knowledge bank for future**  re/board **references**

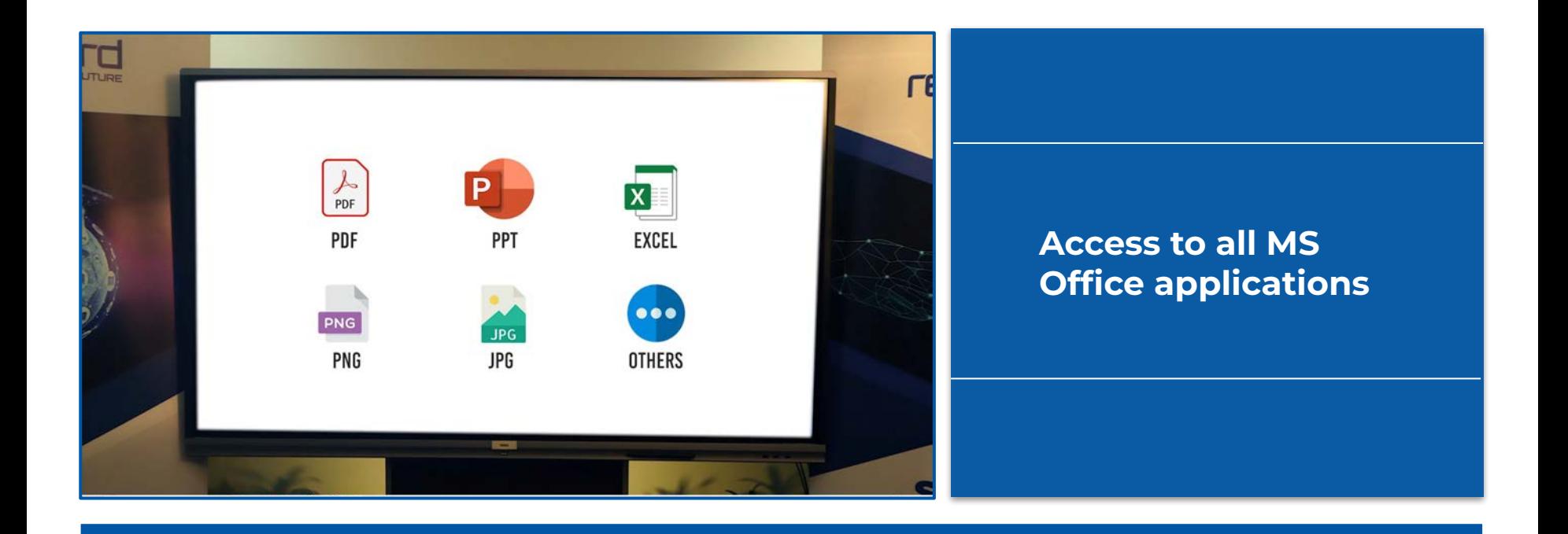

## re/board

**Supports multiple data formats including pdf, ppt, excel, png, jpeg, etc.**

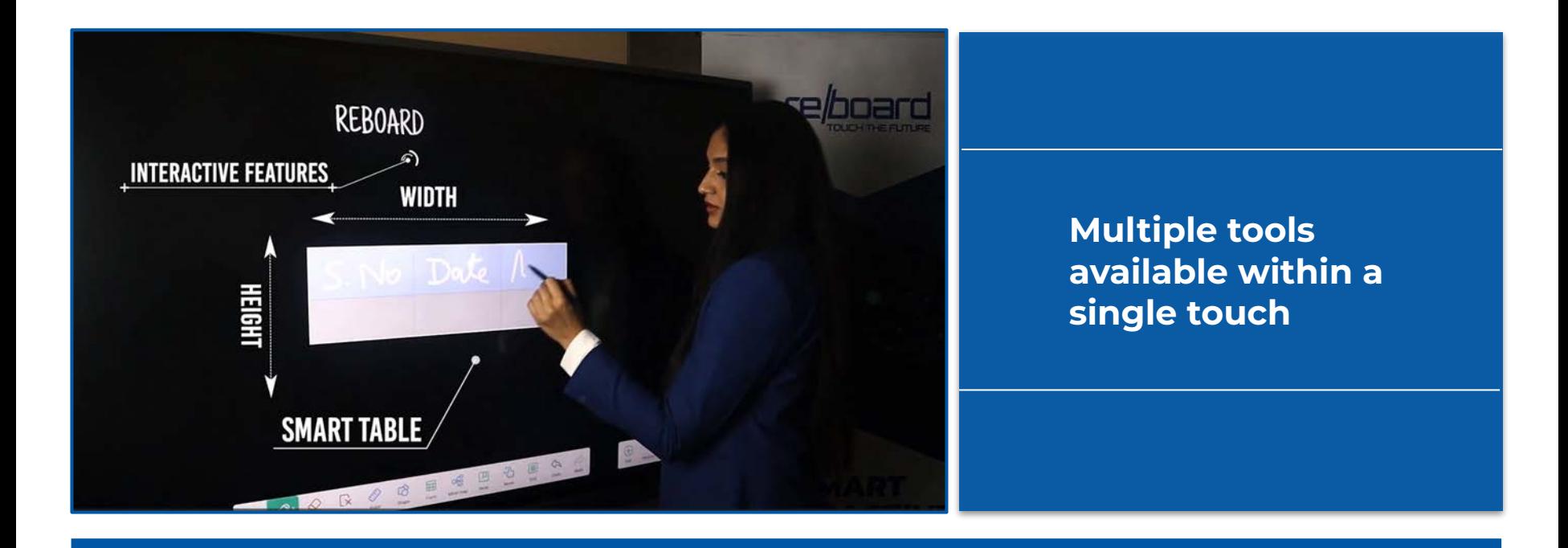

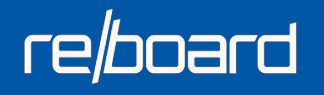

**Inbuilt smart table feature with auto-adaptive height and width in each cell**

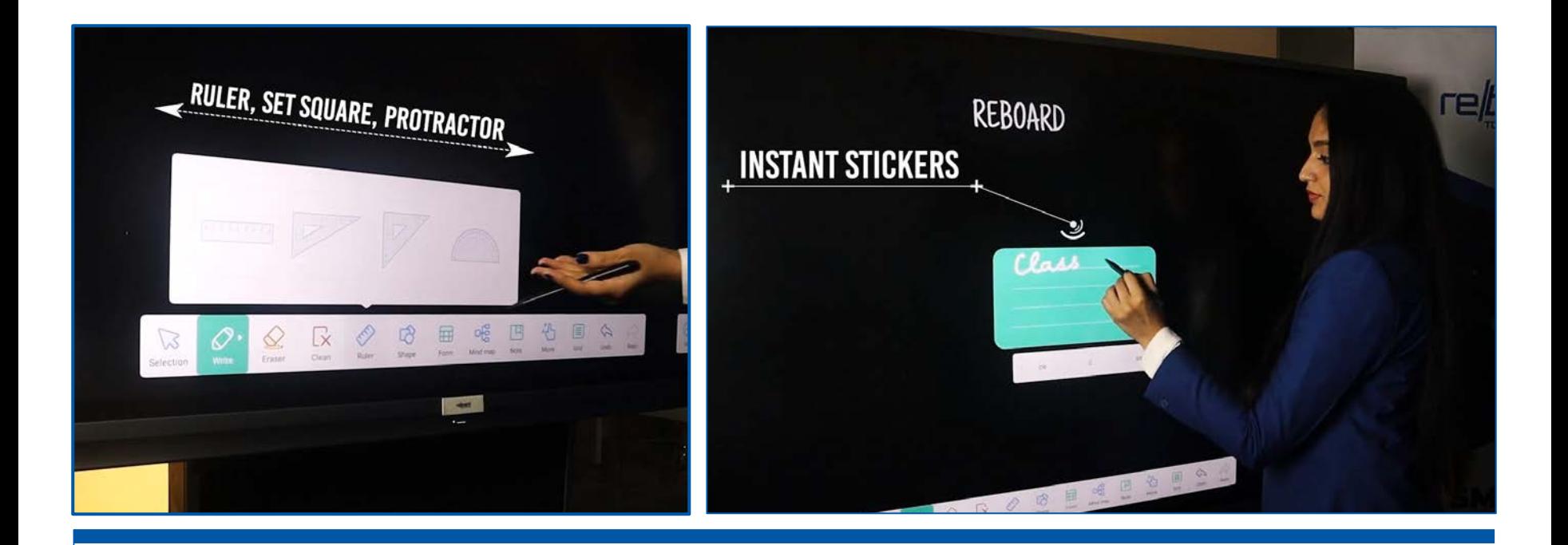

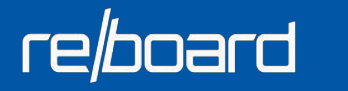

**● Access to a ruler, set square and protractor**

**● Availability of instant stickers to add reminders, etc.**

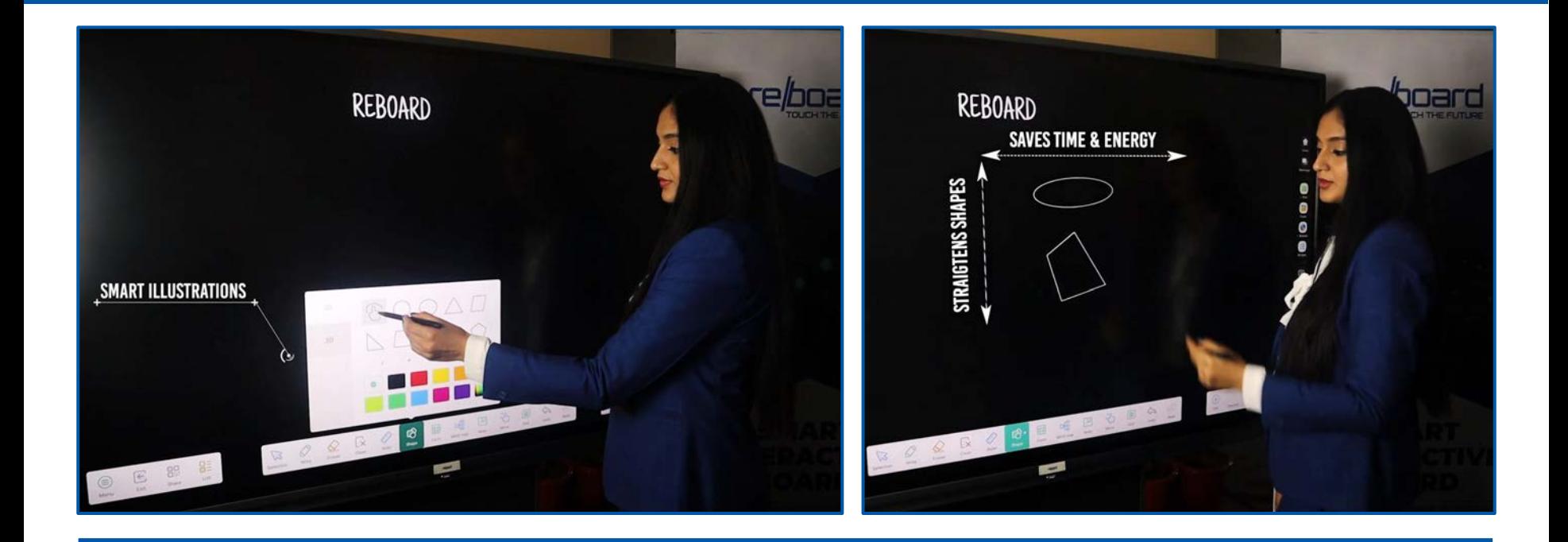

## re/board

- **● Smart Illustrations**
- **● Easy search & drag**
- **● Advanced recording features**

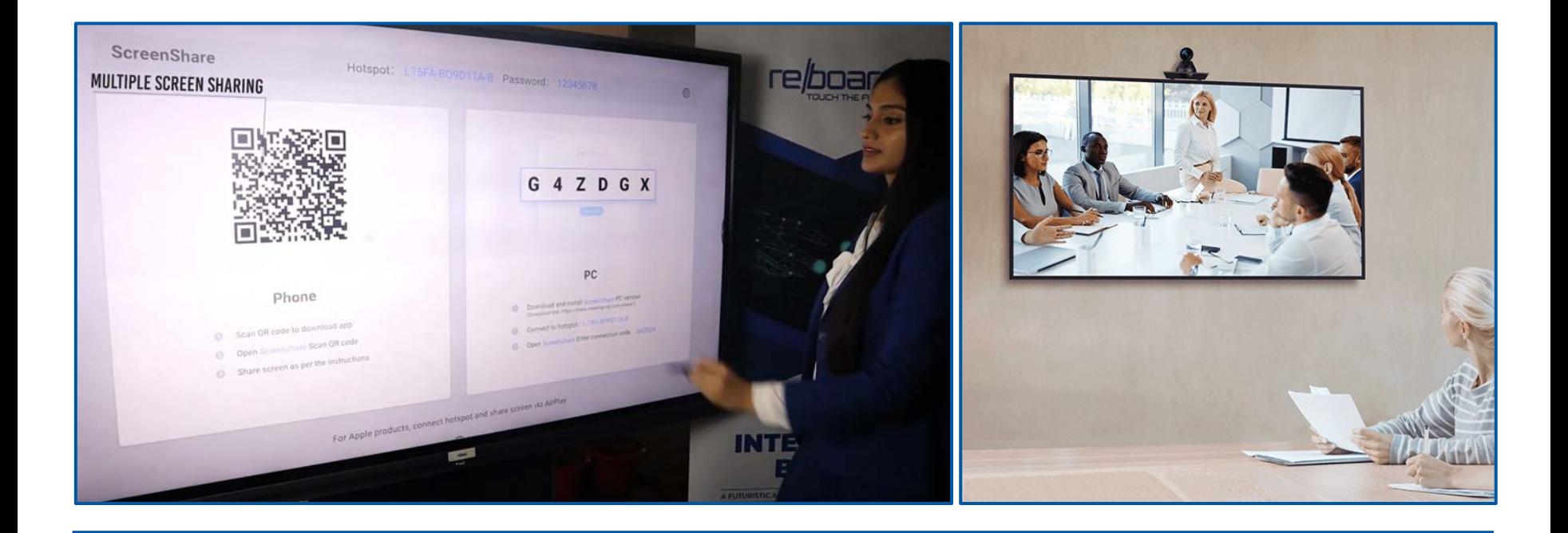

**● Video conferencing ● Multiple screens sharing**

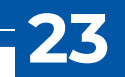

# re/board

#### **INDUSTRY APPLICATIONS**

● Teaching

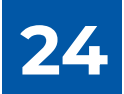

#### re*board*

### **Teaching**

Reboard enables teachers and students to **transform traditional ways of learning** into easy-to-use technology-driven solutions. It is apt to be used in **schools, colleges, universities, coaching institutes, etc.**

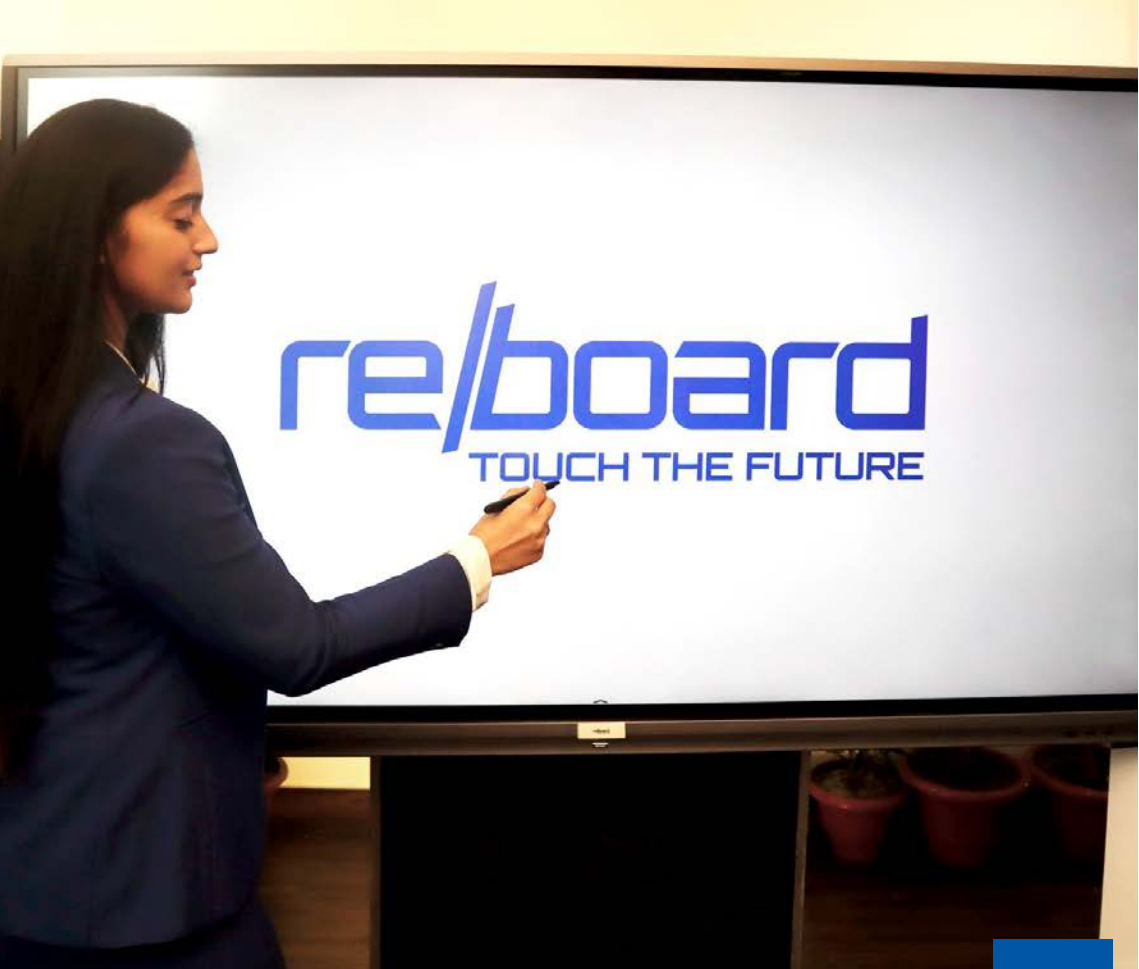

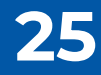

#### re*board*

#### **Smart Classroom Solution**

Reboard **Smart Classroom Solution**  includes a user-friendly **interface, crisp display, and seamless integration** with Interactive White Board Software. It promotes dynamic **teaching, collaborative learning, and engagement, enhancing the overall classroom experience.** Its versatility and interactive features make it an invaluable tool for modern education.

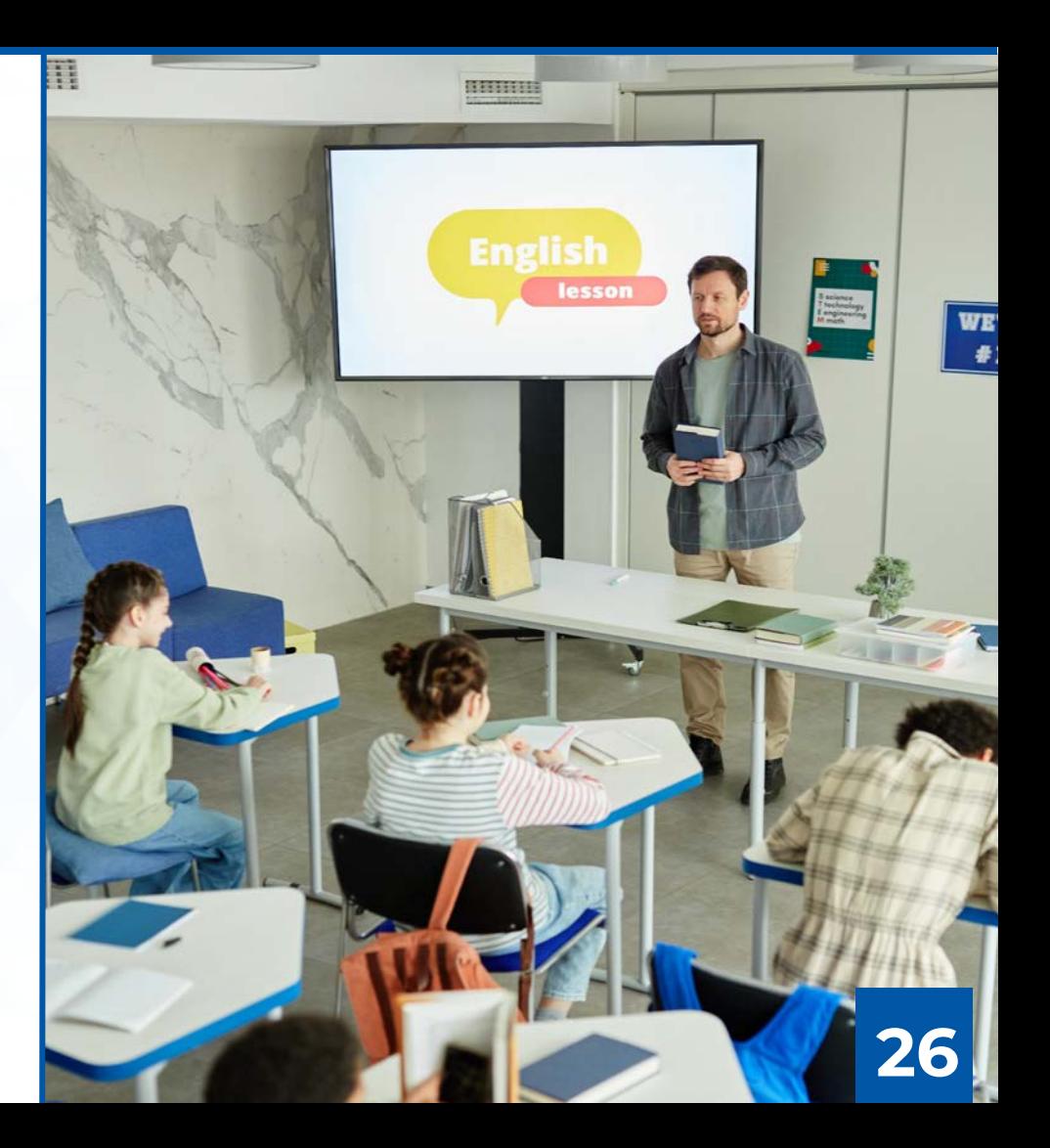

#### **Major Features of Interactive Panel**

- Size: 75" Diagonal
- Panel type: IPS
- Resolution: 3840 (H) × 2160 (V) 4K
- Brightness: 400 cd/m2 or better
- Contrast Ratio (Typ): 4000:1 or better
- Response time: 4ms or less
- Lifespan: ≥ 50,000 Hours
- OS: Android 11.0 or higher
- CPU: Quad-core A55 2.1GHz or better
- RAM / ROM: 8GB / 128GB
- Bluetooth Version: 5.0 or higher
- Built-in Speakers: 20W x 2 or higher

**27**

#### **Major Features of Interactive Panel**

- Switch to sleep mode and active mode with long press with 5 fingers
- USB locking for security purpose
- Touch locking for security purpose
- Preloaded Google Play Store and Aptoide Play Store
- Min. 4 customisation feature for audio
- Min. 3 customisation feature for display
- Full control of panel with remote device connected with Panel through Wifi
- Built-in hotspot
- Uploading and downloading of images, videos or files (pdf, word etc.) or from external devices by scanning QR code

**28**

## poard

#### **Major Features of Interactive Panel**

- Voting feature and feature to download voting result in external devices by scanning QR code
- The panel should have ability to broadcast real-time lessons so that the teacher can deliver a lecture in one classroom using an Interactive Panel and the same can simultaneously be displayed on one or more Interactive Panels in other classrooms, complete with audio. This feature not only facilitates resource optimization but also ensures that students across different classrooms can benefit from the same high-quality instruction concurrently.

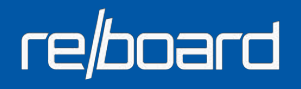

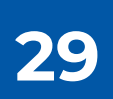

- Email, OTP based Login by sending a one-time code to the user's email
- Allows users to sign in using their Google, Azure, Apple, or Facebook accounts.
- Uses a companion app to scan a QR code for authentication
- Allows users to choose their preferred language for interacting with the application or system.
- Profanity filters automatically detect and handle offensive language in digital platforms, maintaining a respectful and safe environment
- Graphic settings in software applications, particularly 3D Objects and Simulations, allow users to customize visual presentation and performance based on preferences and system capabilities.

**30**

- Enables users to select their local time zone, ensuring accurate time display and scheduling.
- Import / Export in various formats, such as PDF, image, video or IWB formats.
- Infinite Canvas
- Lasso Tools, Highlighter, AI Pen, Multidraw upto 20 users, Magic Pen, Rainbow Pen, Dotted Pen etc.
- Erasers: Pixel Eraser, Element Eraser, All Eraser
- Text tools: With options of changing Fonts, Font Sizes, Font Colours, Alignment, Bold, Italics, Underline, Striked Text, Rotate Text
- Provides pre-designed layouts and structures to help users quickly create content.

**31**

- Mind Map, Calendar, To Do List, Flow Chart, Venn Diagram
- **Sticky Notes**
- Collection of various 2D and 3D shapes
- Document Camera: A tool that allows users to capture and scan physical documents
- Undo / Redo
- Zoom IN / OUT
- A set of pre-designed backgrounds that can be used to customize the look and feel of the canvas.
- Change Colour: Enables users to change the color of their selected area

**32**

Widgets: Timer, Stopwatch, Calculator, Scorecard

- Reference Zone: A designated area on the canvas for users to place reference materials or information.
- Quiz feature that allows users to create and administer quizzes
- Polls, Voting, Assessments features that allows users to create and conduct polls or surveys.
- Allows users to capture and save a screenshot of their canvas or workspace.
- A feature that generates random numbers like dice.
- A tool that allows users to create symmetrical shapes or designs. Allows users to choose the axis of symmetry for their symmetrical drawings.
- Feature that allows users to choose the degree of symmetry for their symmetrical drawings

- Mathematical tools: Formula editor, Ellipsograph, Ruler, Set Square
- Split Screen that allows users to view multiple screens or documents at once
- A Media Library of various media files, such as images, videos, and 3D models, that users can access and use in their presentations.
- Google Image Search: A tool that allows users to search for and insert images from Google into their presentations.
- YouTube Search: A tool that allows users to search for and insert videos from YouTube into their presentations.

**34**

Feature to insert Image, Video, 3D Models, Simulation, Iframe / Website

- Allows users to generate a public link for their presentation that can be accessed by anyone.
- Allows users to email a link to their presentation to specific recipients.
- Screen Recording Local & Cloud
- Video Search feature
- Video playback: Adjust volume, Time-lapse Video
- Provides a chat function within the presentation software for users to communicate with each other during the presentation.
- Enables users to send and receive text messages within the presentation software
- Offers integration with third-party services such as Google Drive and Dropbox for added functionality

**35**

- Provides a tool for converting text to speech within the presentation software.
- Translates text into different languages to accommodate multilingual audiences.
- Heatmaps and analytics: Provides insight into how audiences interact with the presentation, helping users to refine and improve their content.
- Spotlight, Screen Shade, Magnifier, Pulldown Whiteboard
- PIP: Dock the application and access the desktop, annotate, screen shot, use applications
- Supported Platforms: Web, Windows, Android, iOS
- Assessments: Single Option Correct, Multiple Options Correct, True False, Opinion, Short Answer
- ChatGPT: Ask anything and club with immersive reader
- Marketplace: Create lesson plans and share to the marketplace. Use lesson plans created by expert teachers from across the world

**36**

#### **Major Features of Educational Content for Grade 1-12**

#### **STEM Content for Grade 1 to 12 (for grade 1 to 5 English and EVS also available):**

- More than 250 hours of animated video content across Physics, Chemistry, Math, Botany and Zoology ~ 3500 video contents. Every video should be around 4 minutes long covering about 40 minutes of classroom teaching. Should be extremely helpful in classroom teaching and quick revision of concepts at home.
- 1000+ Concept-based Interactive Simulations. These should be hands-on learning aids for deeper conceptual understanding.
- Concept level questions for all concepts across all Science and Math subjects. A large Practice Test Question Bank with more than 200,000 questions which can used to create Unlimited Practice Tests. These can be also used for creating Mock Tests, Curated Tests and Scheduled Tests. For Grade 1 to 5 there should be more than 500 topic-wise custom worksheets for classwork or homework.
- More than 30000+ 3D objects library mapped to concepts. These should be useful for adding visual and exploratory element to classroom teaching

**37**

#### **Major Features of Educational Content for Grade 1-12**

#### **Vocational and Life Skills Content**

- o Vocational Skills such as Yoga, Marketing, Beauty & Wellness, Banking, etc. Each course should consist of 10-12 videos of 10-15 minutes duration each. Each course, if applicable, should have beginner, intermediate advanced levels and each level should consist of 10-12 videos of 10-15 minutes duration each. All videos constituting a part of the Content should have subtitles.
- o Life Skills Program should be built on the 10 essential Life Skills propounded by World Health Organization (WHO), which are 1) Problem Solving 2) Decision Making 3) Creative Thinking 4) Critical Thinking 5) Communication Skills 6) Interpersonal Relation 7) Empathy 8) Self Awareness 9) Managing Emotions 10) Management of Stress. The course should have techniques and methods adapted to Indian conditions. Topics should include Self-esteem, Assertiveness, Team Building, Openness, Flexibility, etc., and topics based on Value Education like Honesty, Forgiveness, Gratitude, Compassion, Respect, Purpose of Life.

#### **Major Features of Educational Content for Grade 1-12**

**o Local Content**: 50% or more

re*board* 

**o Hardware and Software:** The Hardware and related Softwares of the Interactive Flat Panel as per above specifications should be from the same OEM.

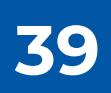

## re/board

#### **SPECIFICATIONS**

Reboard ensures that users have access to all the tools in a single touch to maintain learning continuity where everyone becomes successful.

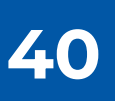

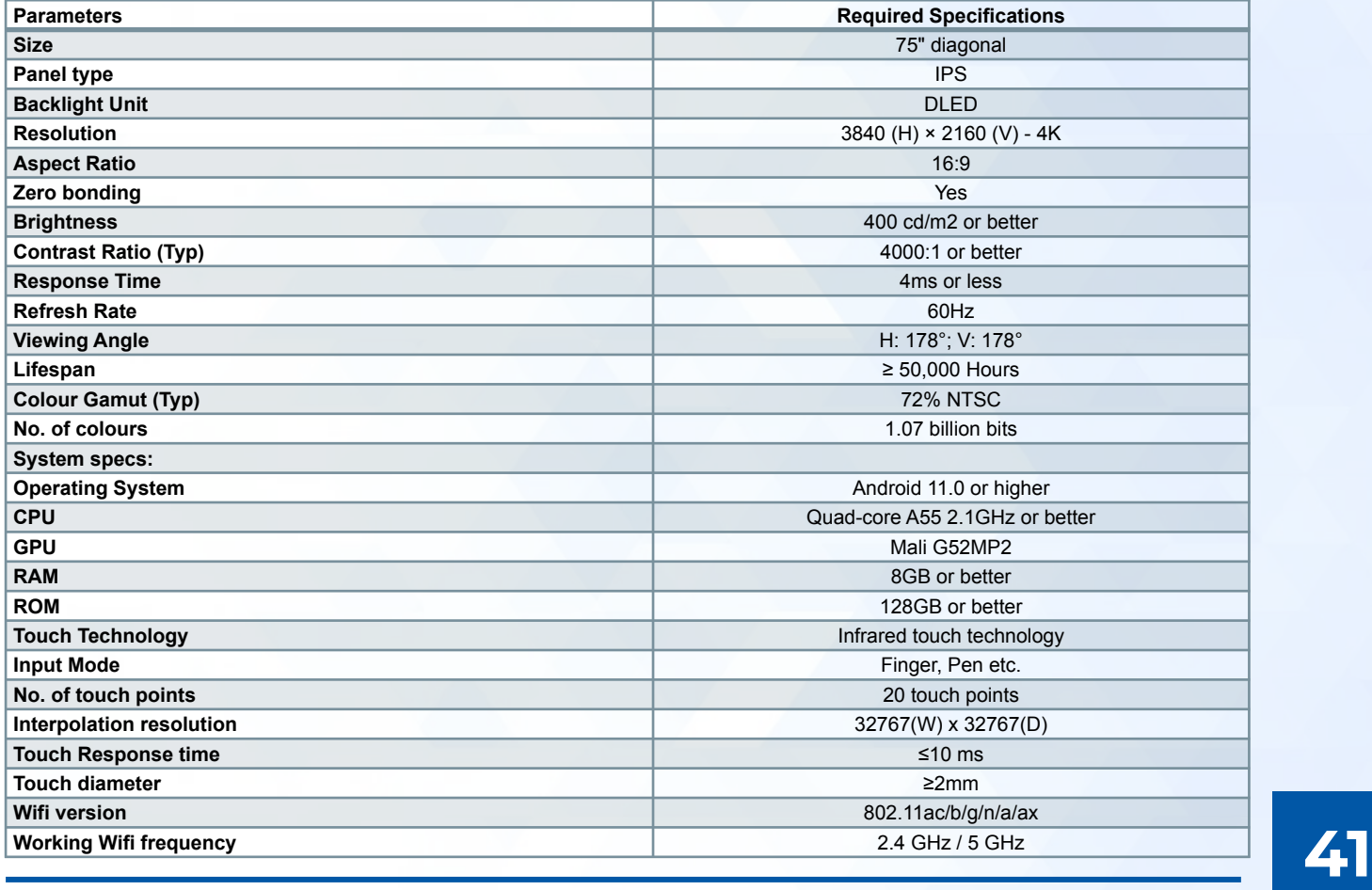

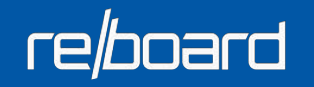

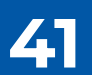

re/board

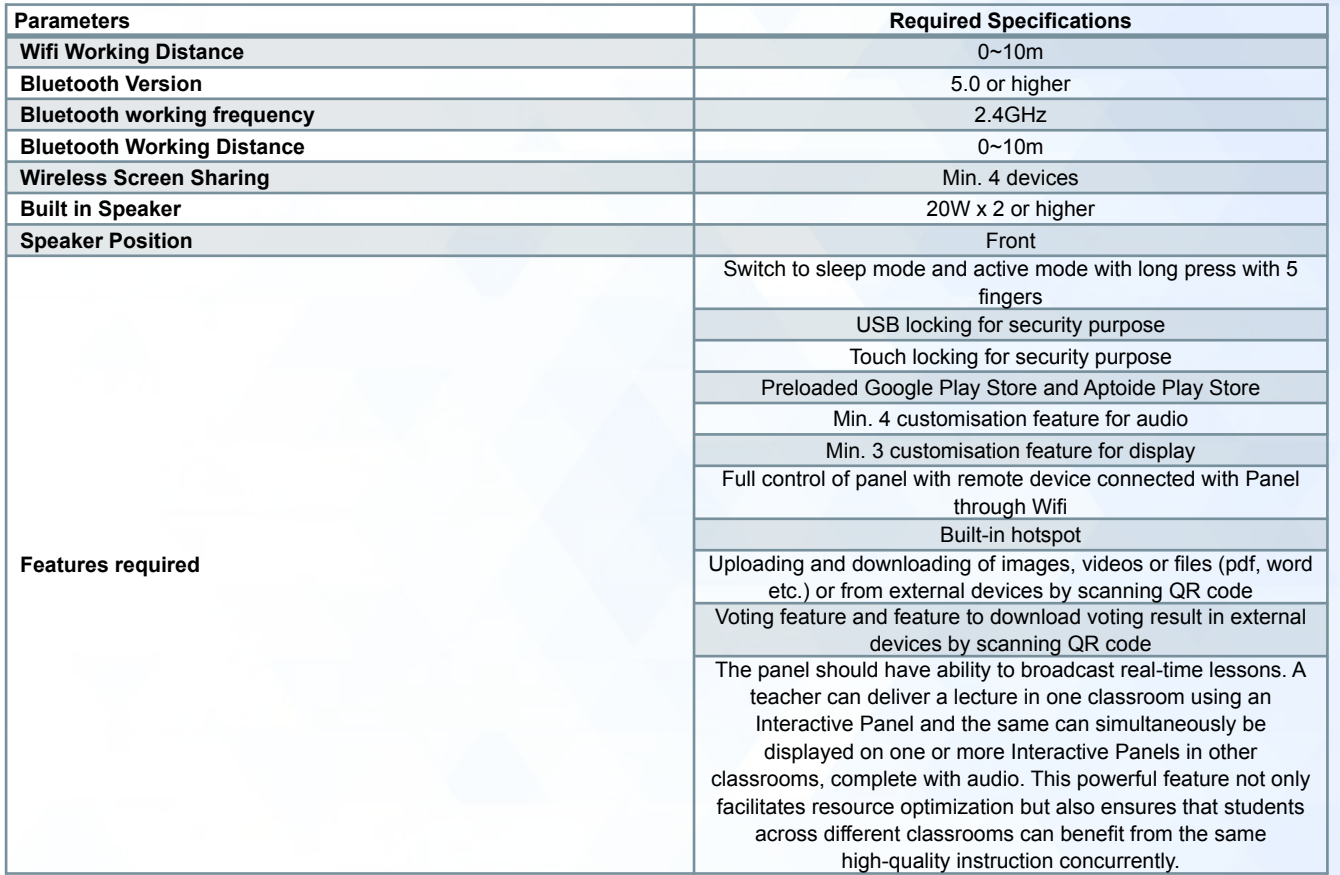

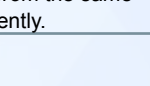

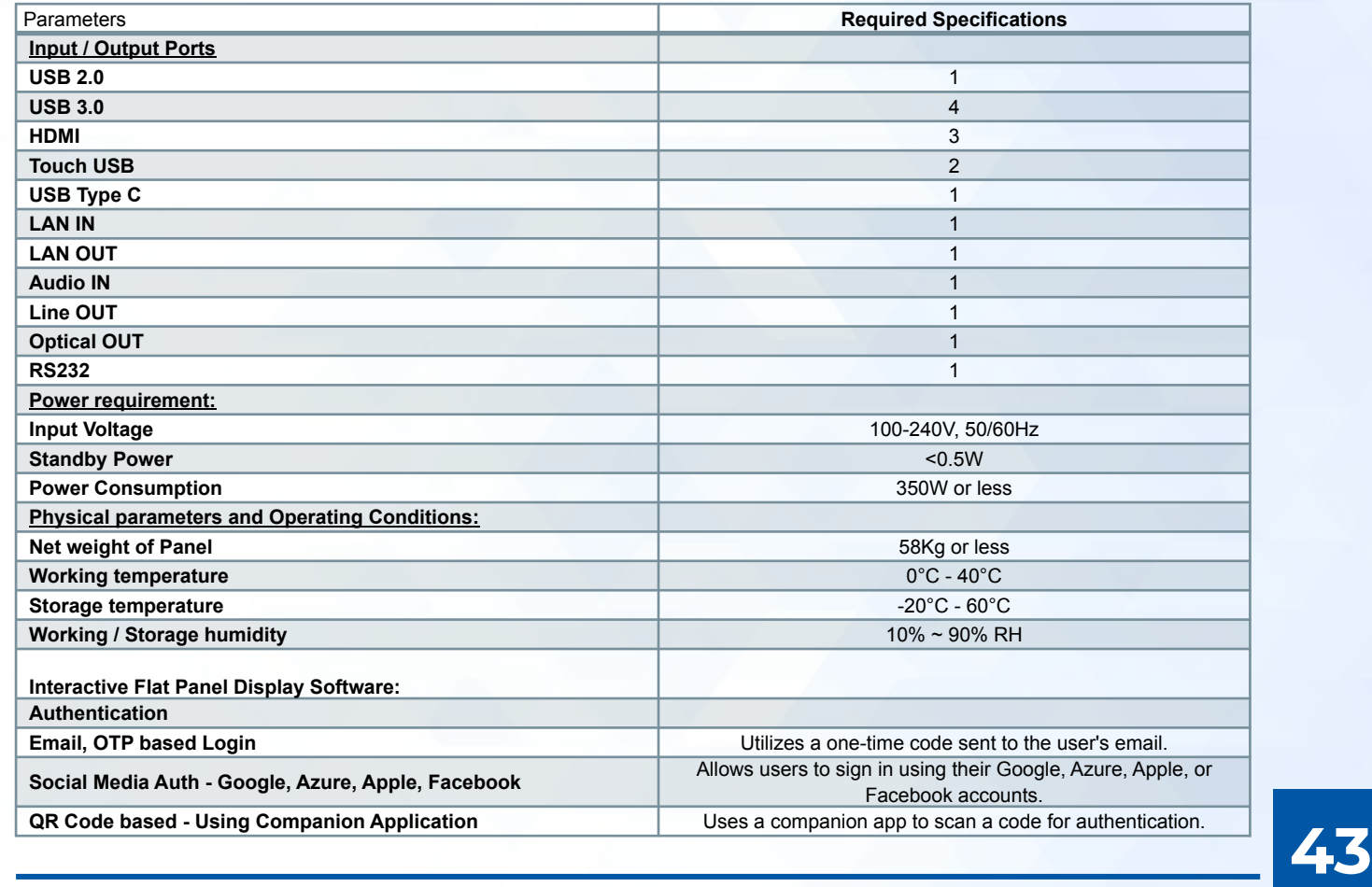

## re/board

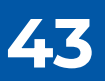

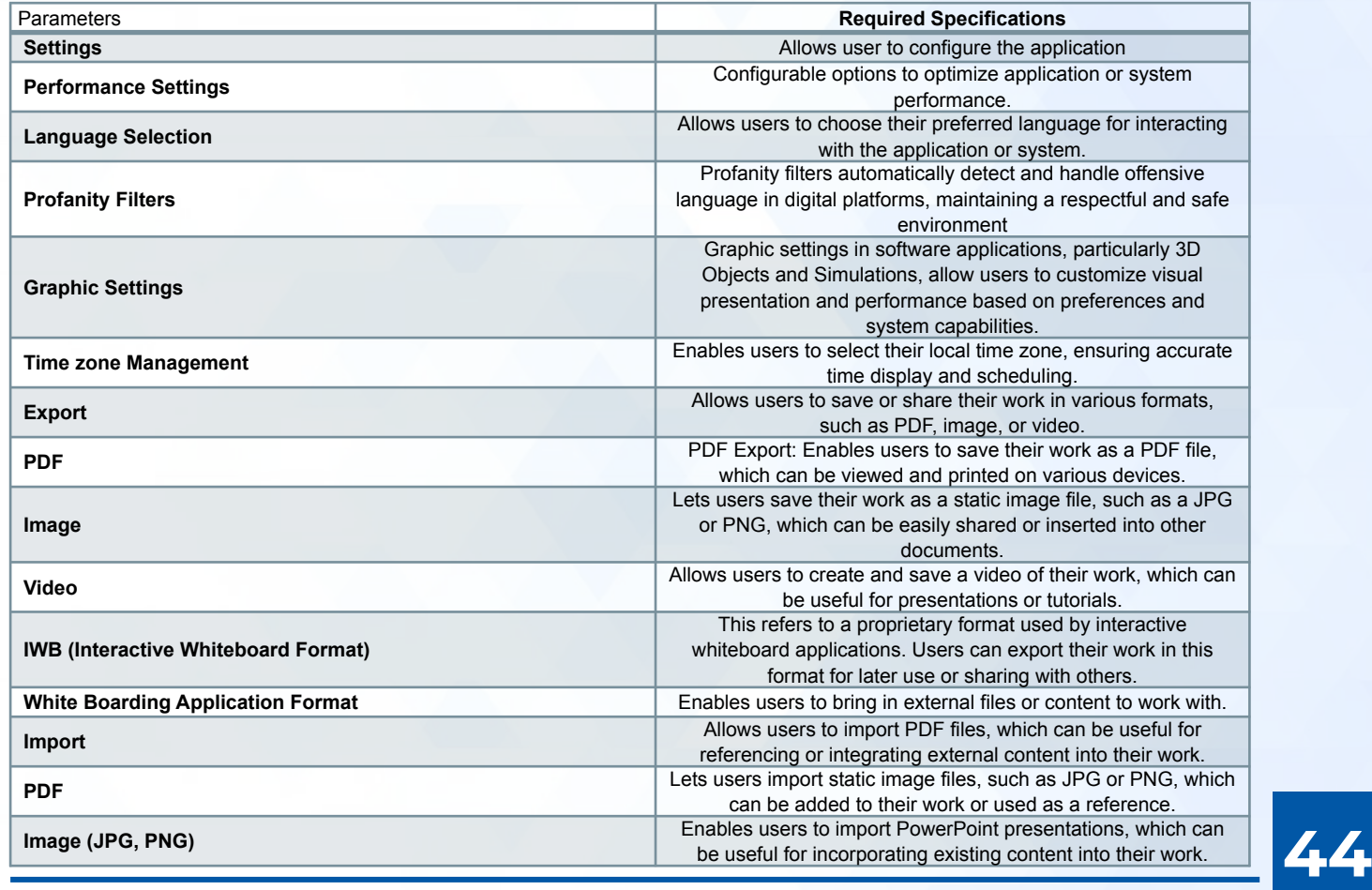

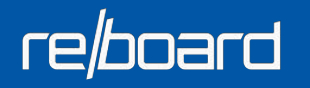

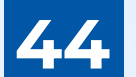

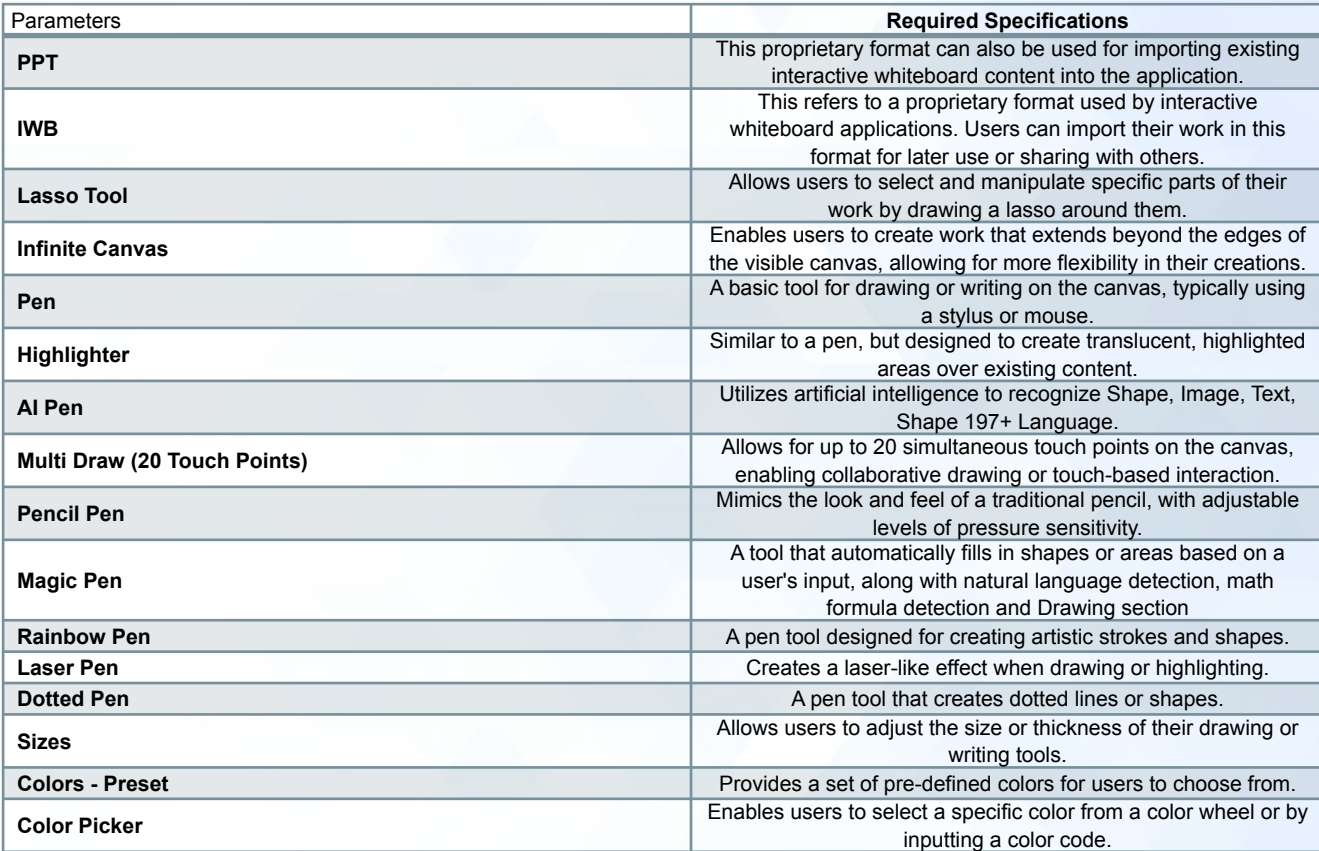

## re/board

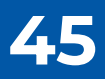

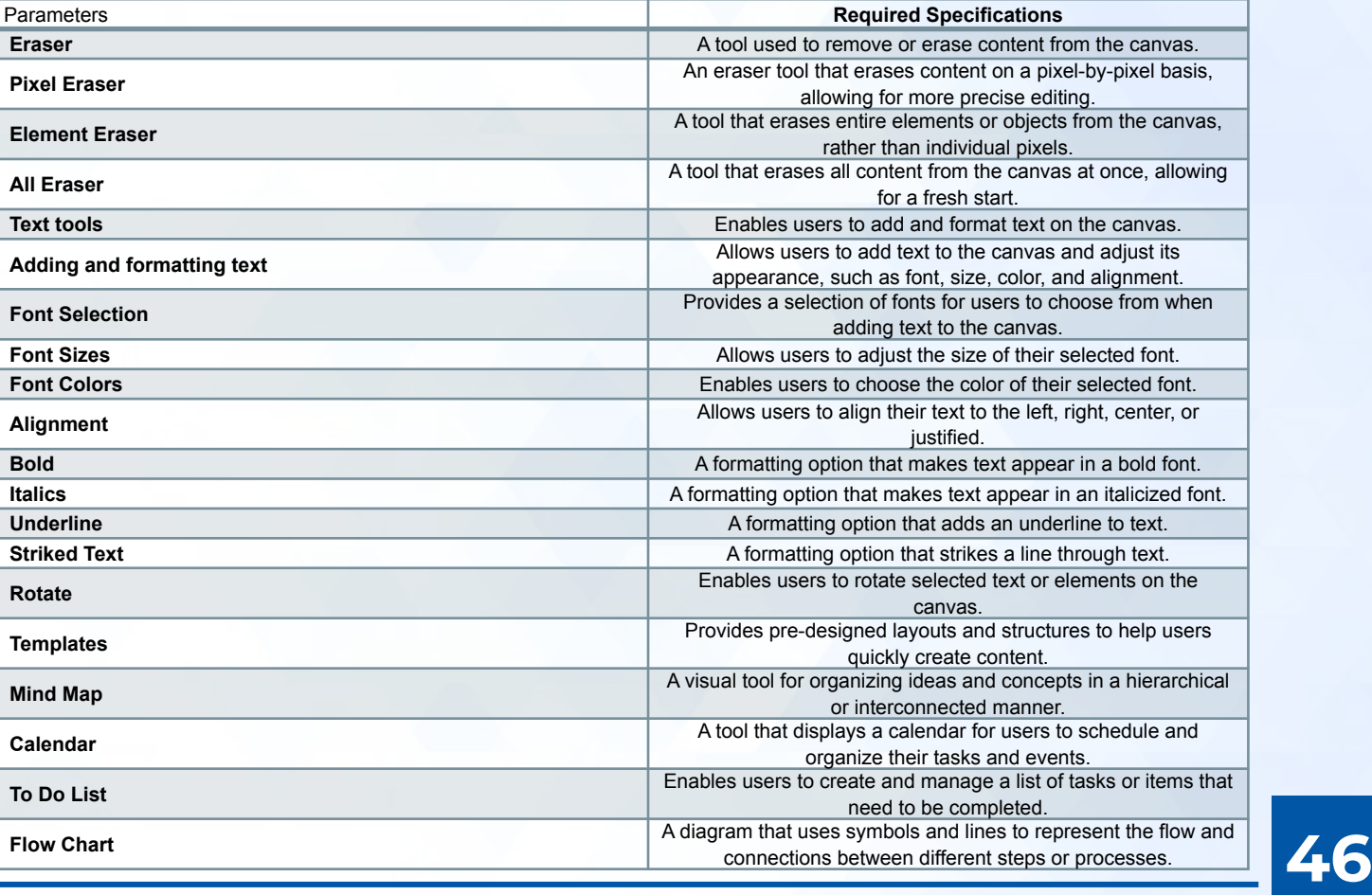

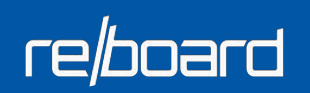

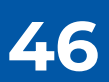

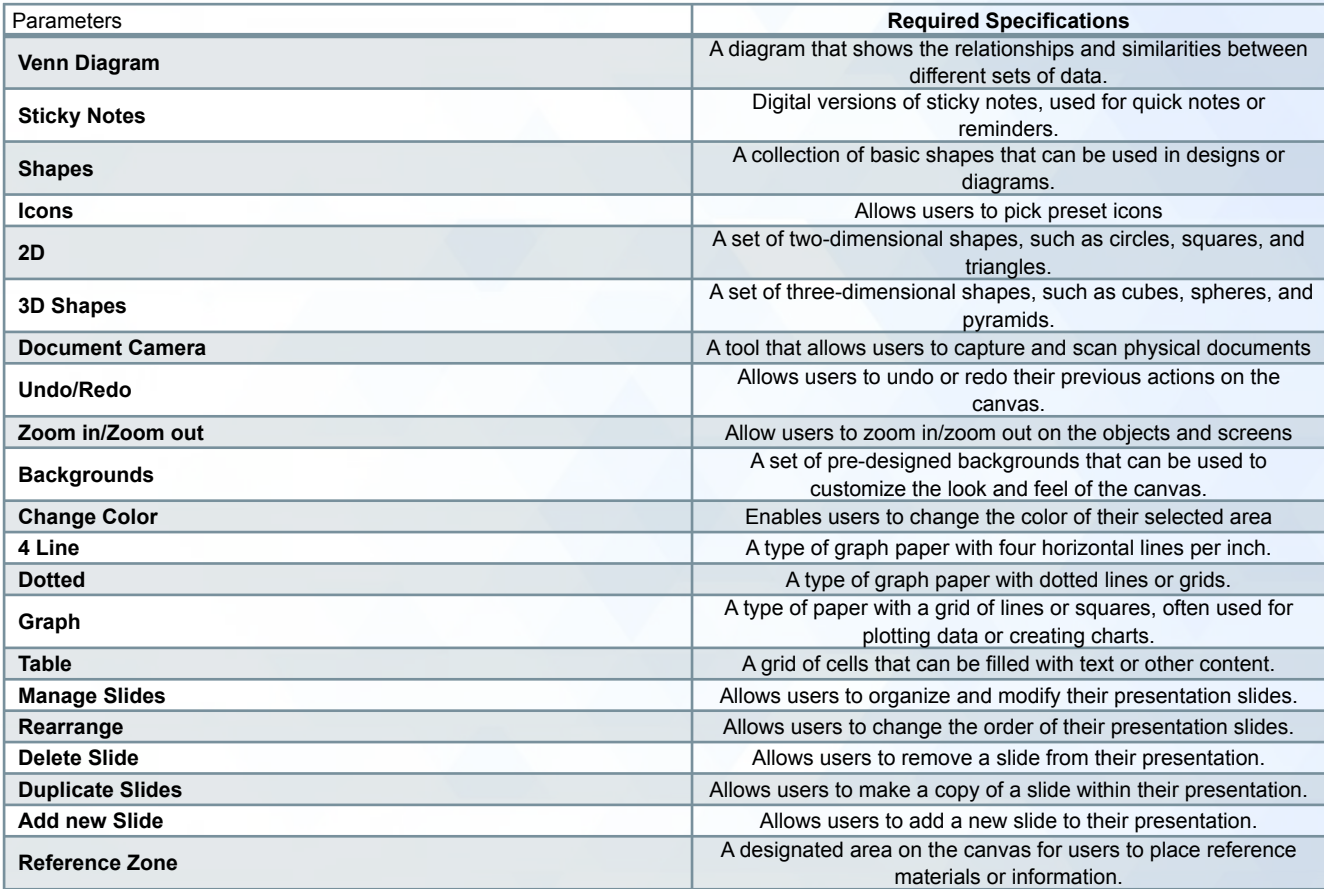

## re/board

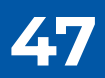

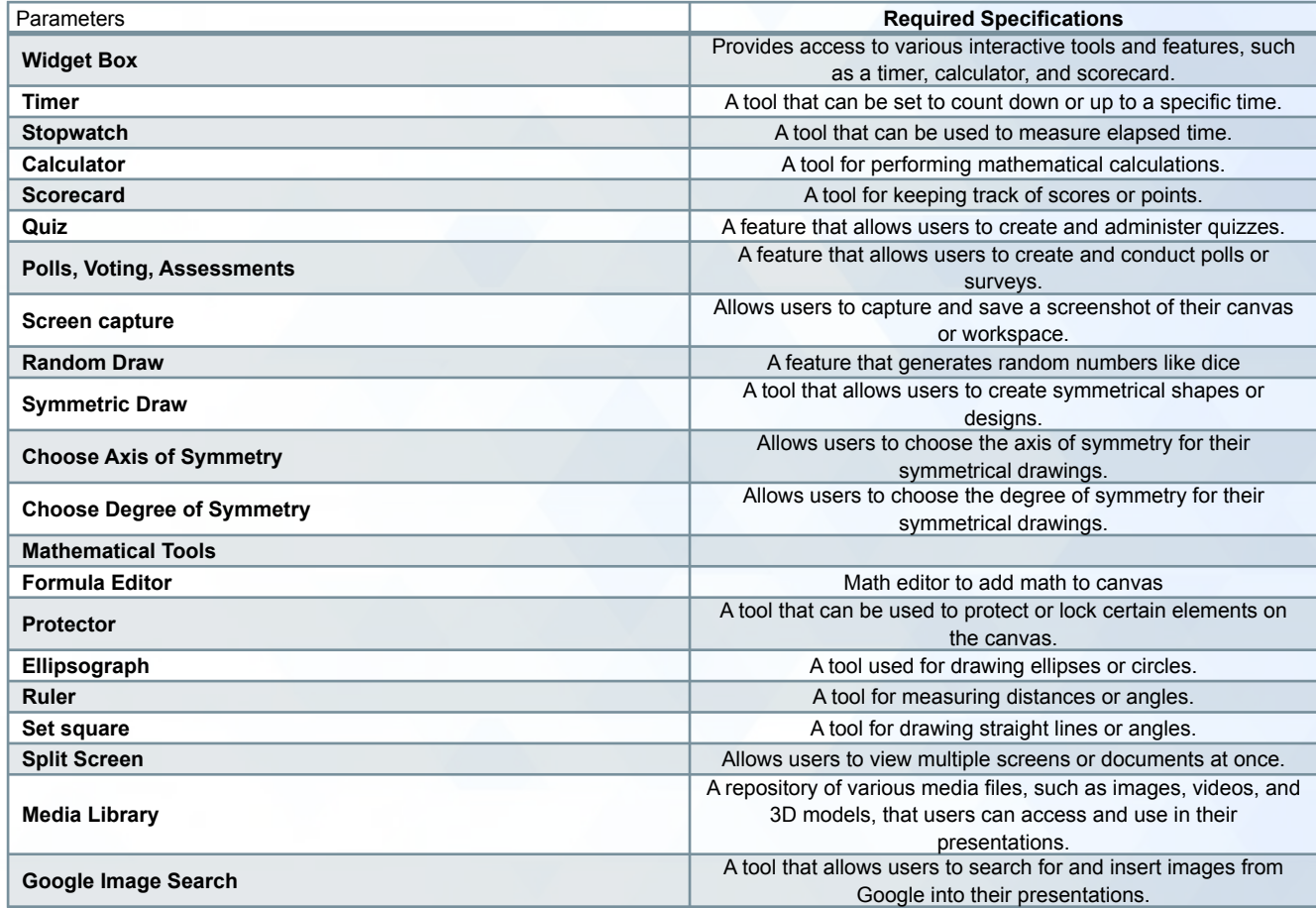

Google into their presentations. **48**

## re/board

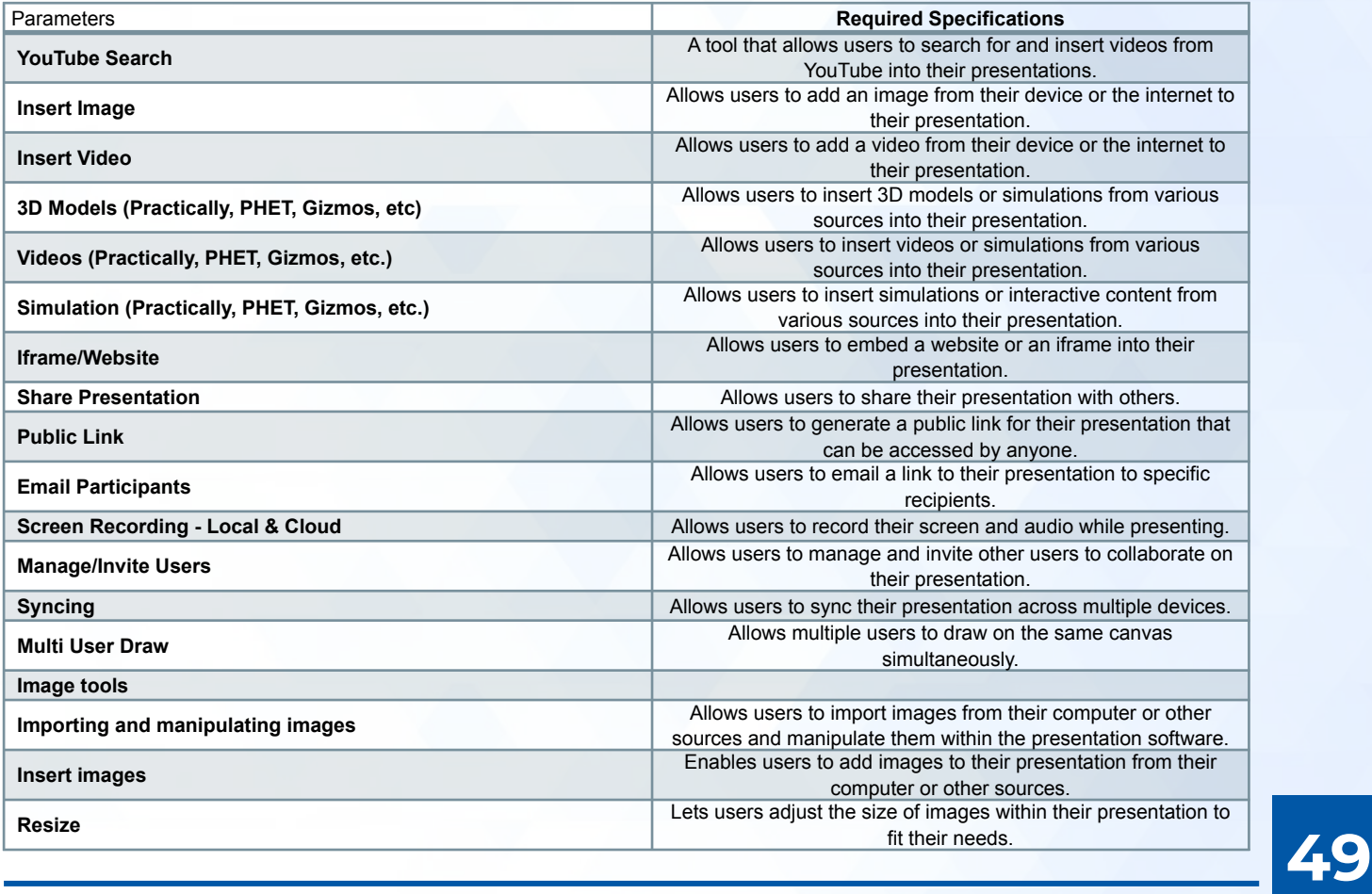

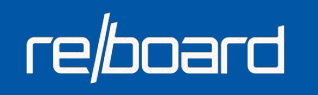

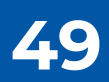

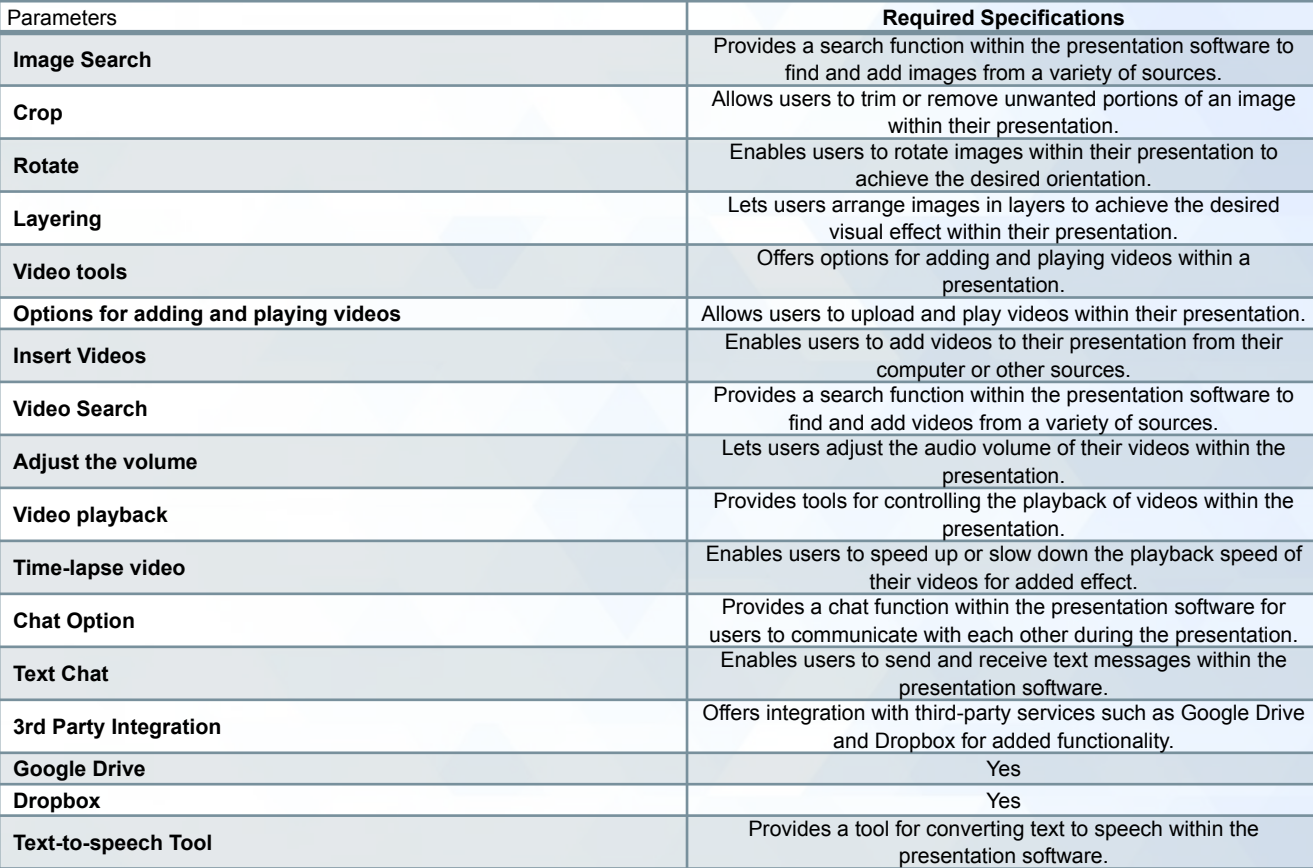

re/board

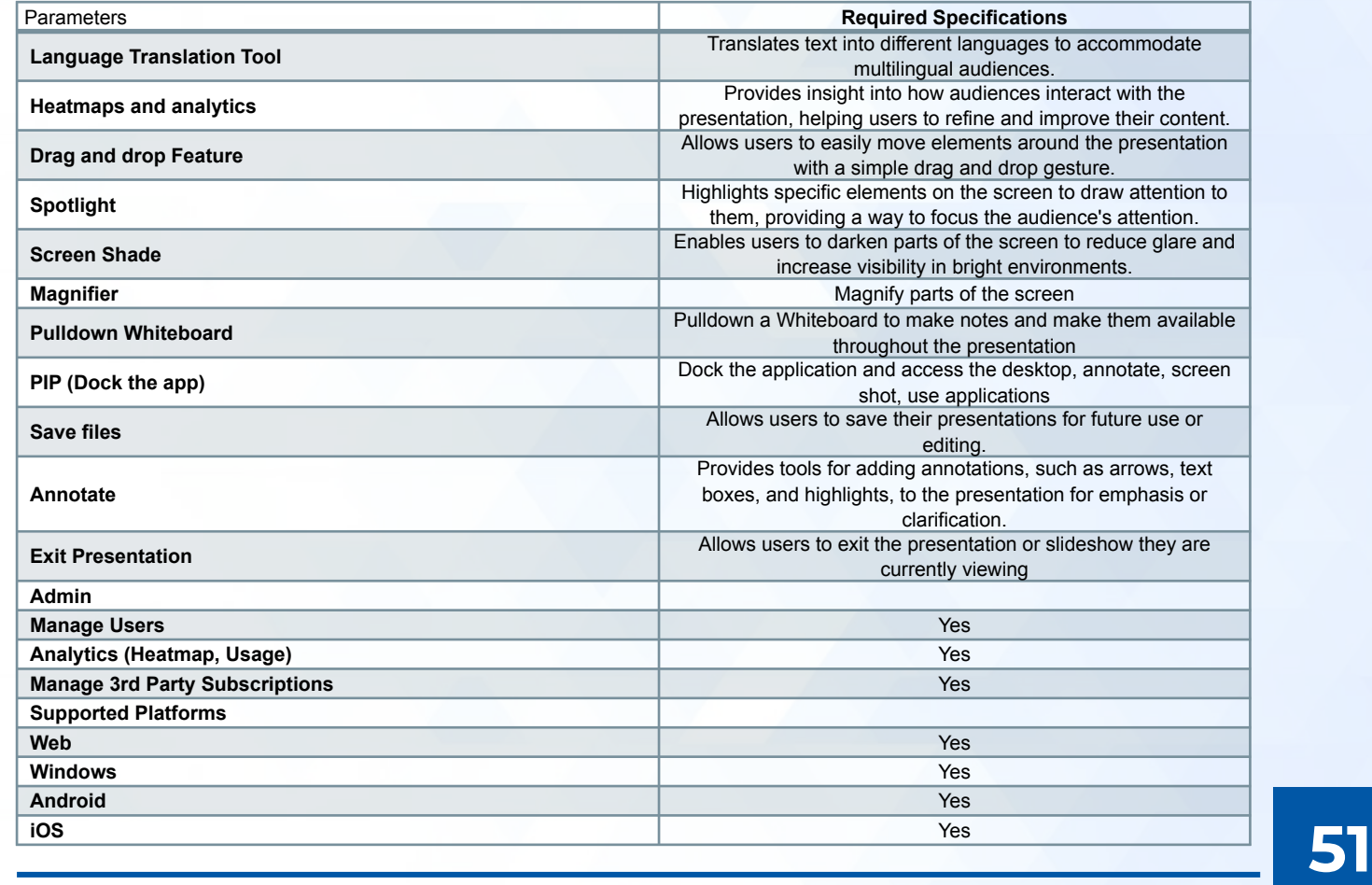

## re/board

re/board

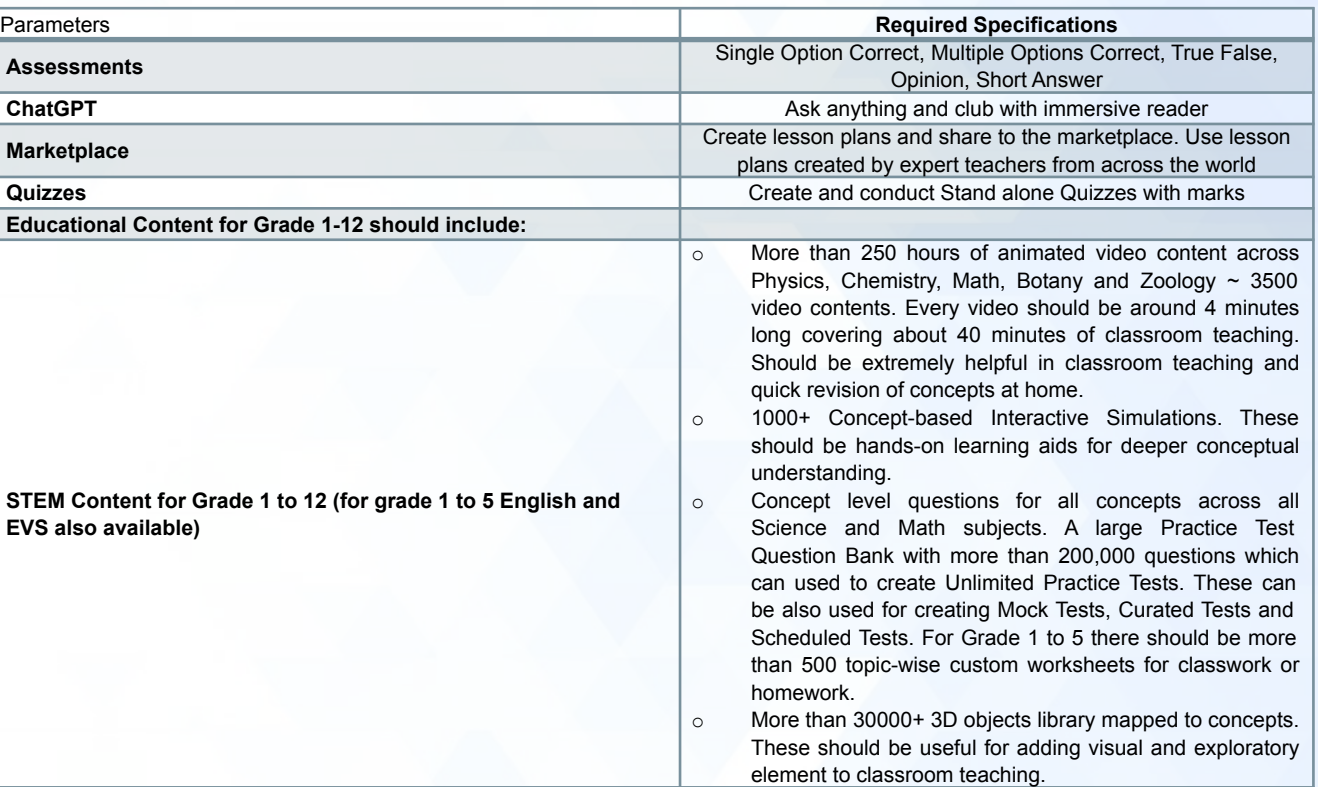

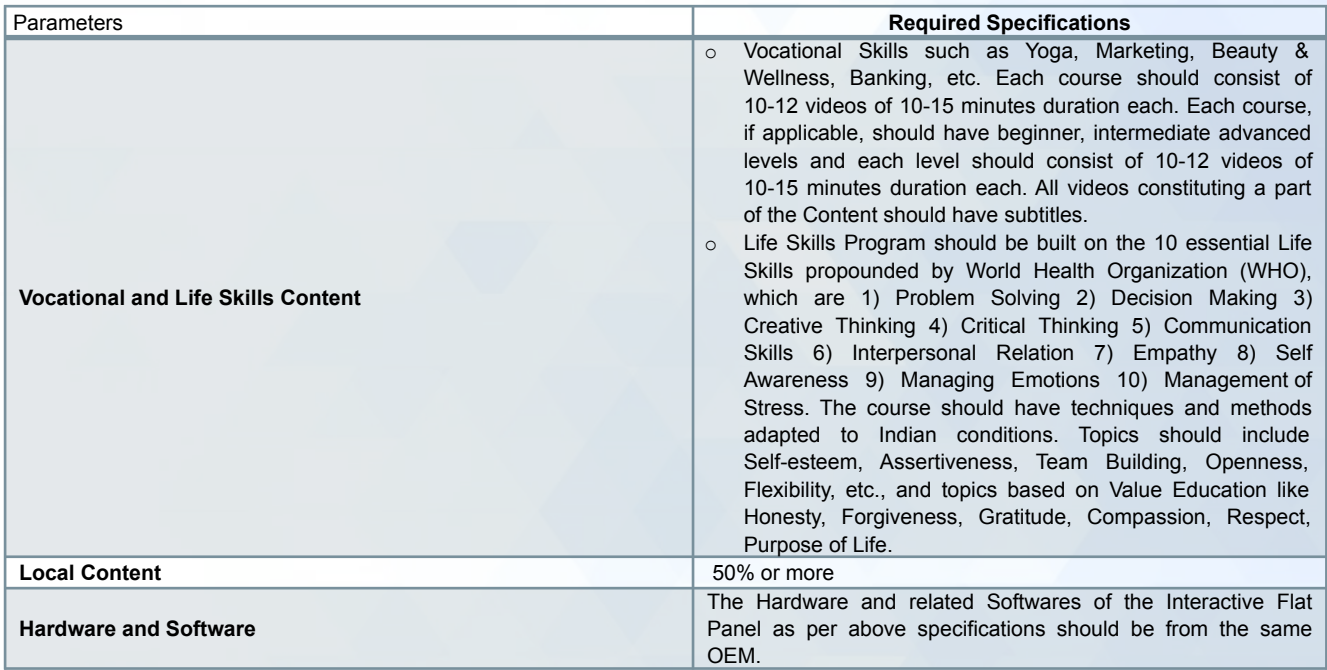

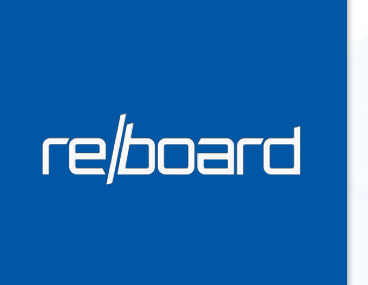

#### **REPARO DEFENCE**

PARENT COMPANY

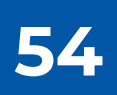

#### re*lboard*

## **Repro Defence**

#### **OUR 80 YEARS OF CUMULATIVE EXPERIENCE IN SUBMARINE OPERATIONS AND AVIATION**

We not only **manufacture and supply defence equipment**, but also provide **engineering, electrical, and IT solutions**.

We partner with numerous **PSUs, Central universities, and Government colleges**.

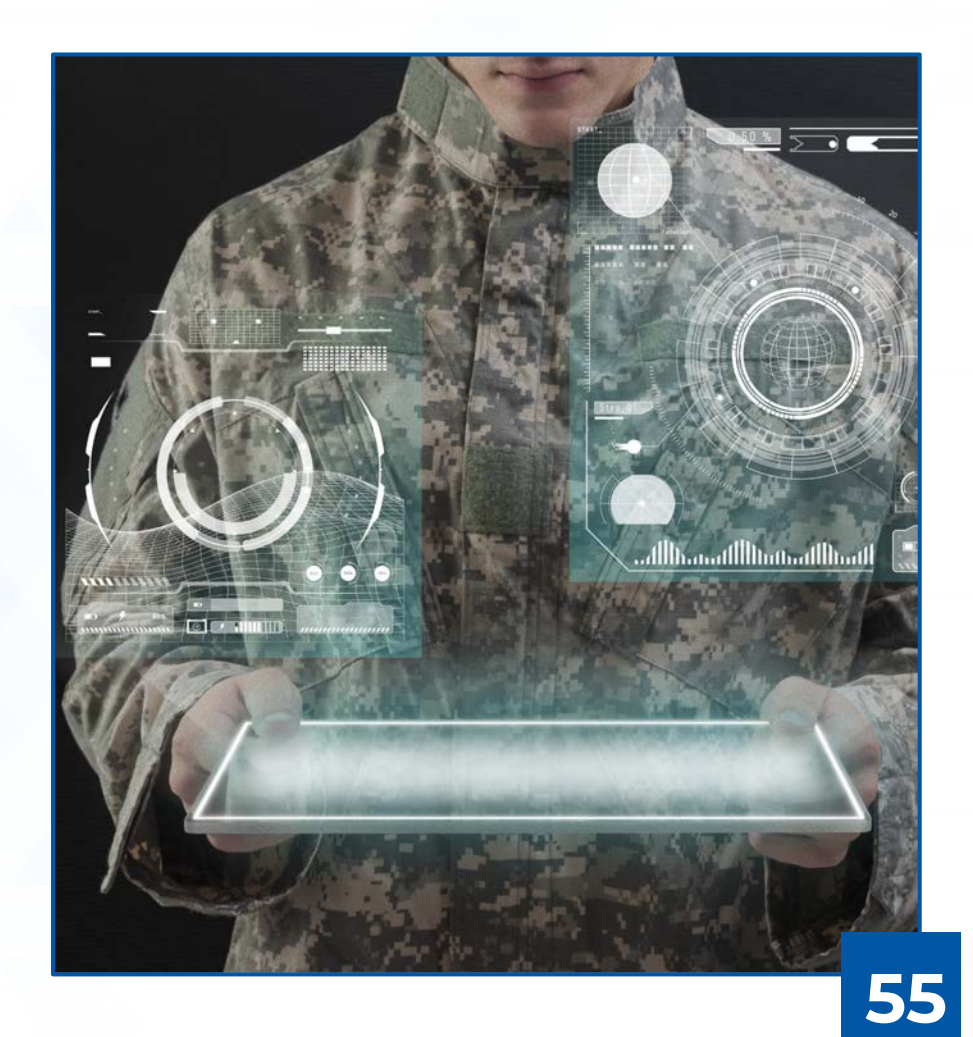

#### re*board*

## **Repro Defence**

#### **OUR 80 YEARS OF CUMULATIVE EXPERIENCE IN SUBMARINE OPERATIONS AND AVIATION**

Besides being an **ISO-certified company**, we have also been awarded numerous other certifications. In 2019, we were recognized by the **Ministry of Commerce and are members of leading industry associations.**

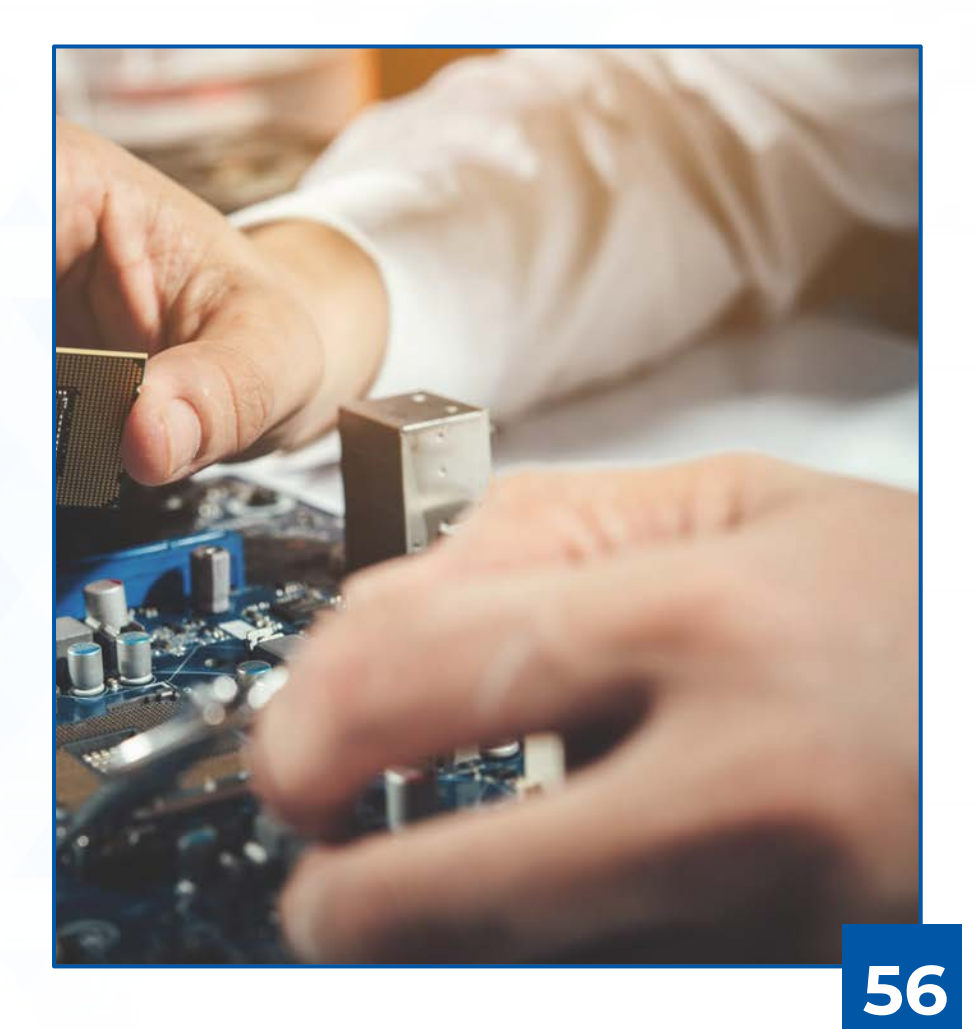

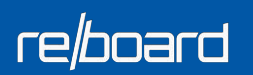

### **MAJOR CLIENTS**

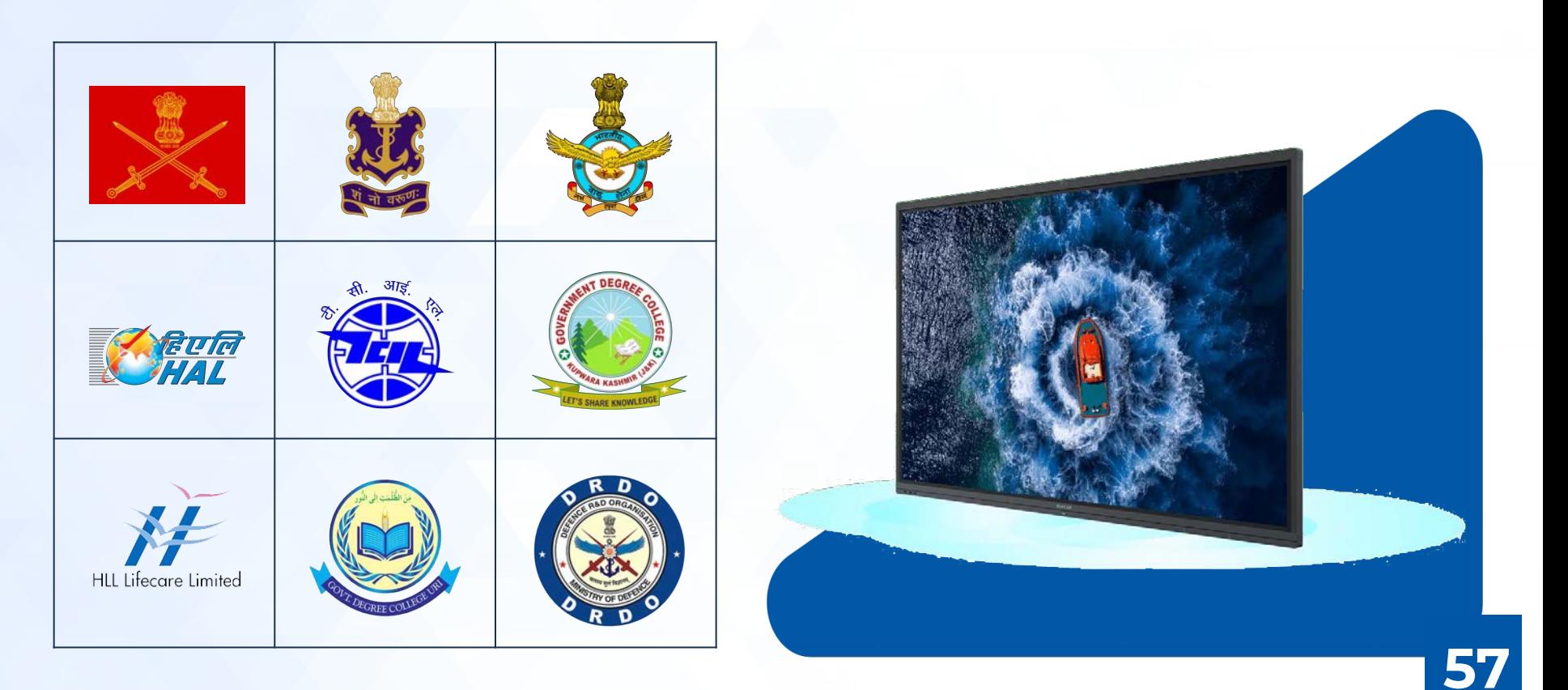

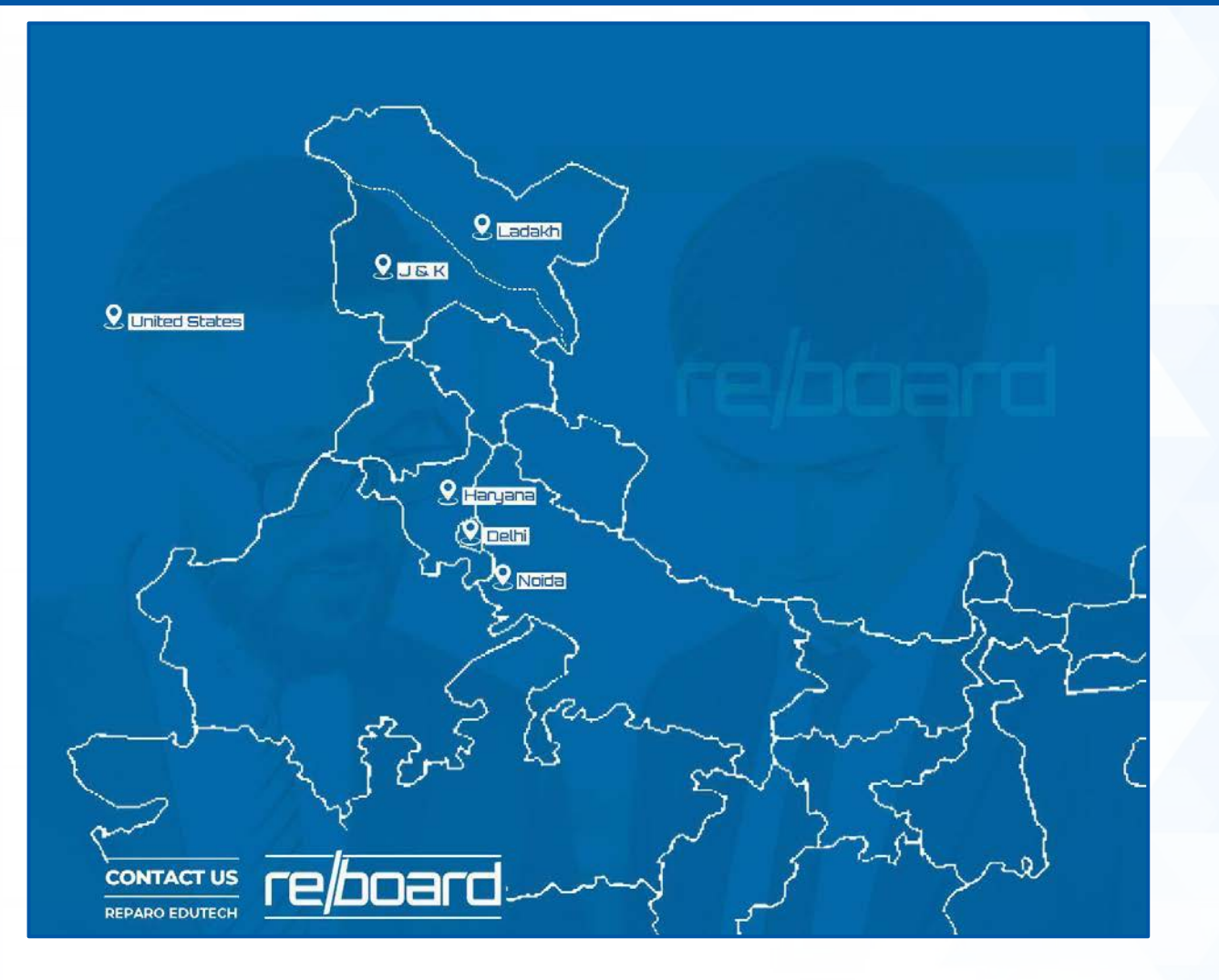

#### **CONTACT DETAILS**

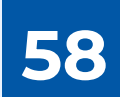

## **& ADDRESS**

- $\mathbf{8}$ **Delhi:** B-39, First Floor, Okhla Industrial Area, Okhla Phase-2, New Delhi-110020
- $\mathbf{R}$ **Noida:** Manufacturing at 12/19, Site IV, Sahibabad Industrial Area, Ghaziabad, U P - 201010
- $\mathbf{R}$ Faridabad: 709 Lalleshwari Vatika, Sector 21 D, Faridabad 121012
- $\mathbf{Q}$ Visakhapatam: Plot no 33, B Block, Auto Nagar, Gajuwaka, Visakhapatnam 530012
- $\mathbf{8}$ Jammu & Kashmir: D2D electronics, Rampora Chattabal Srinagar-190010
- $\bf{8}$ Ladakh: G H, Skara Road, Leh Ladakh 194101
- $\mathbf{8}$ **USA:** 4561 E Wind River Drive Idaho Falls, ID 83401

**MOBILE** +91-9667395504

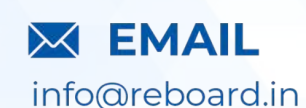

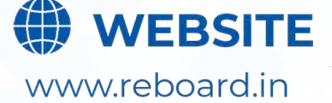

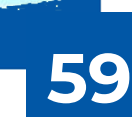

## re*l*board

## **Billing Locations**

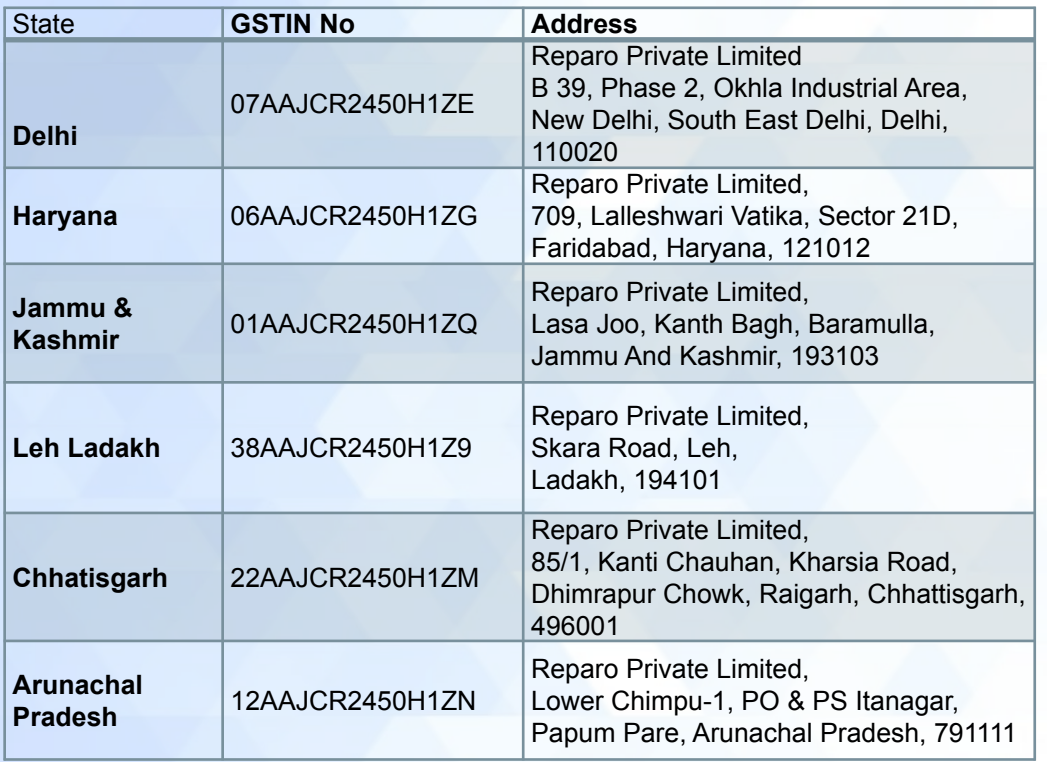

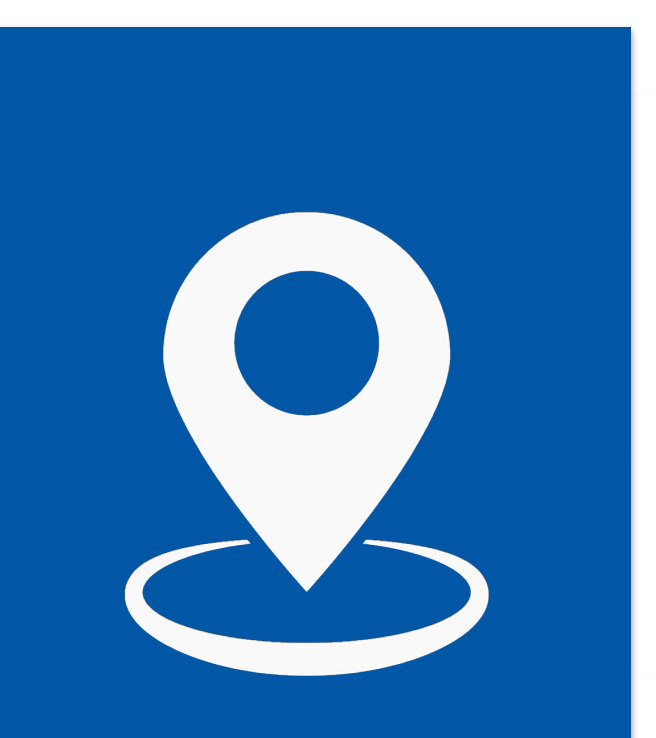

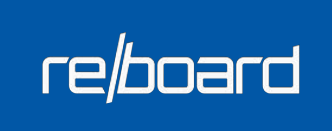

#### **OUR ASSOCIATIONS**

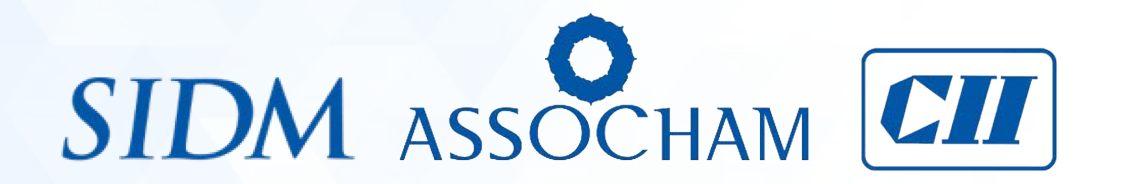

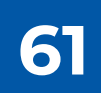

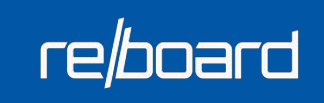

#### **OUR ACCREDITATIONS**

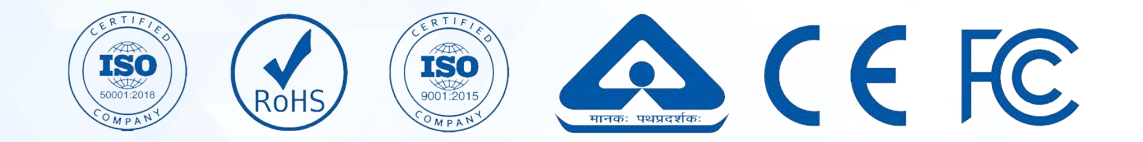

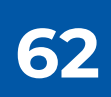